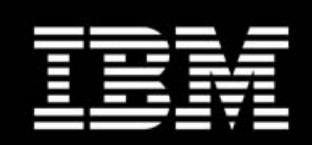

WebSphere. software

**Concepts** 

# **IBM WebSphere Process Server**

Query Table Builder SupportPac PA71

Version 1.0 December, 2008

© IBM Corporation, 2008

# Table of contents

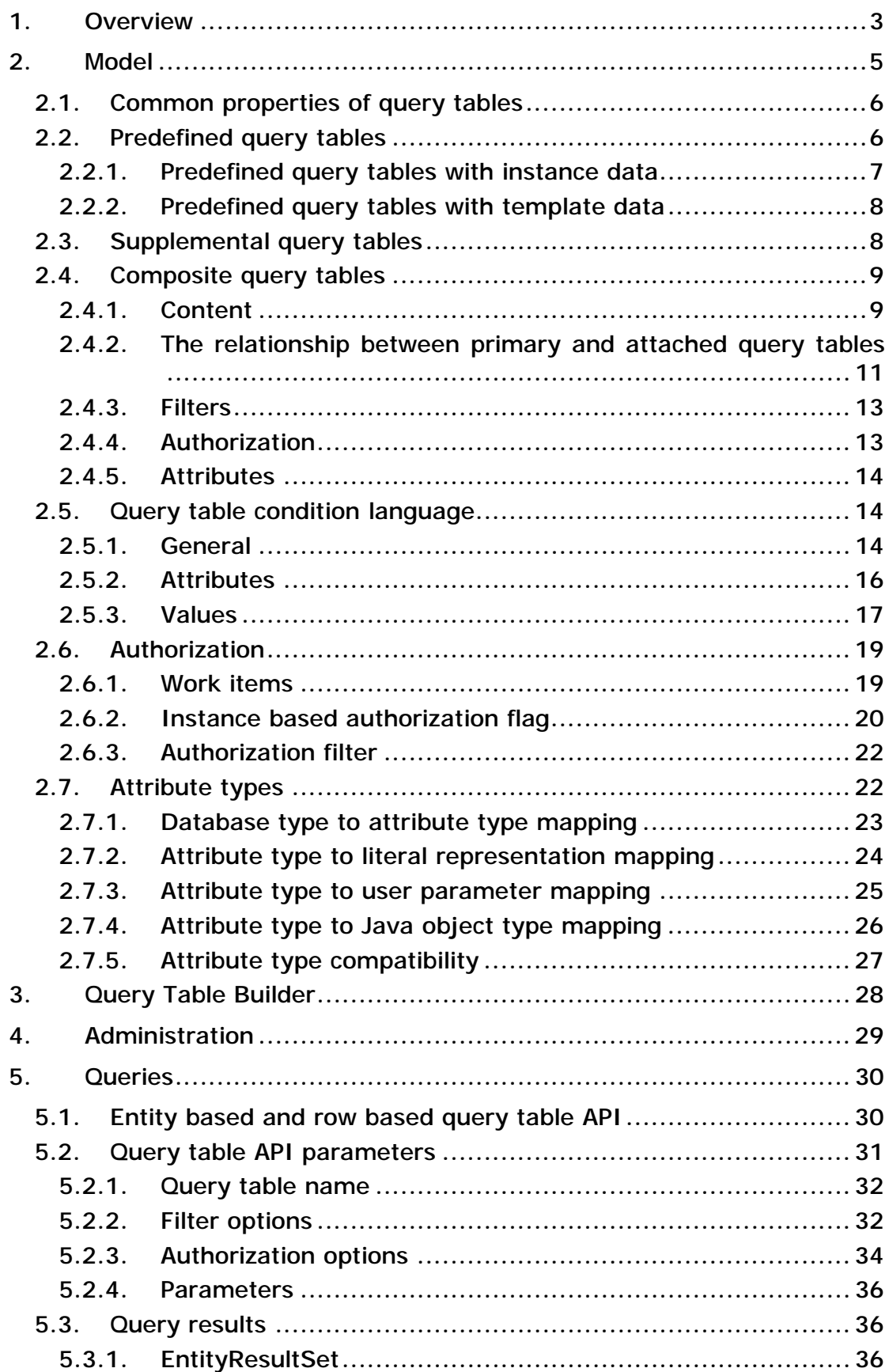

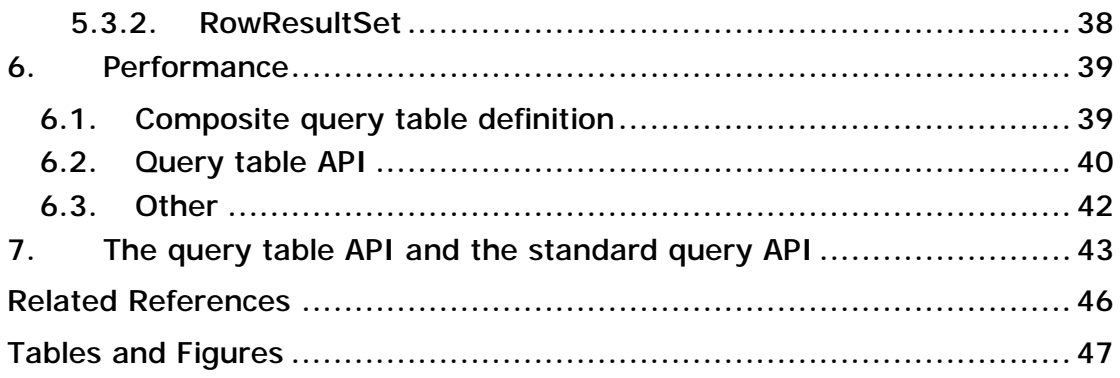

## **Abstract**

This document describes Business Process Choreographer Query Tables, which is new functionality in WebSphere Process Server, version 6.2. Query tables are used in the context of the human tasks and business processes of Business Process Choreographer.

A common usage pattern of business process and human task applications is as follows: a list of human tasks or business processes is presented to a user. The user picks and works on a business process or a human task, and finally returns to the refreshed list, for example My To Dos. In order to display the list of human tasks or business processes, a query is run against the Business Process Choreographer database.

Query tables allow defining a customized view on the data that is contained in the Business Process Choreographer database; inclusion of external business data is also supported. Query tables are defined by the designer of the client application according to the needs of the client. That is, a query table is defined in such a way that it contains all the columns that are displayed when the business user later retrieves the respective task list or business process list. Query tables allow optimizing for query performance without changing a query table's definition. They are highly configurable, and are developed visually using the Query Table Builder tool.

The target audience of this document is administrators, architects, and solution specialists that create and manage business process based or human task based applications on WebSphere Process Server.

#### © Copyright International Business Machines Corporation 2008. All rights reserved.

## **1. Overview**

Query tables support task and process list queries on data that is contained in the Business Process Choreographer database schema. This includes human task data and business process data, both managed by Business Process Choreographer, as well as external business data. Query tables provide an abstraction on the data of Business Process Choreographer that can be used by client applications. By that, client applications become independent of the actual implementation of the query table. Query table definitions are deployed on Business Process Choreographer containers and are accessible using the query table API.

Using query tables has an impact on the way applications are developed and deployed. The following steps describe the roles involved in designing and developing a Business Process Choreographer application that uses query tables:

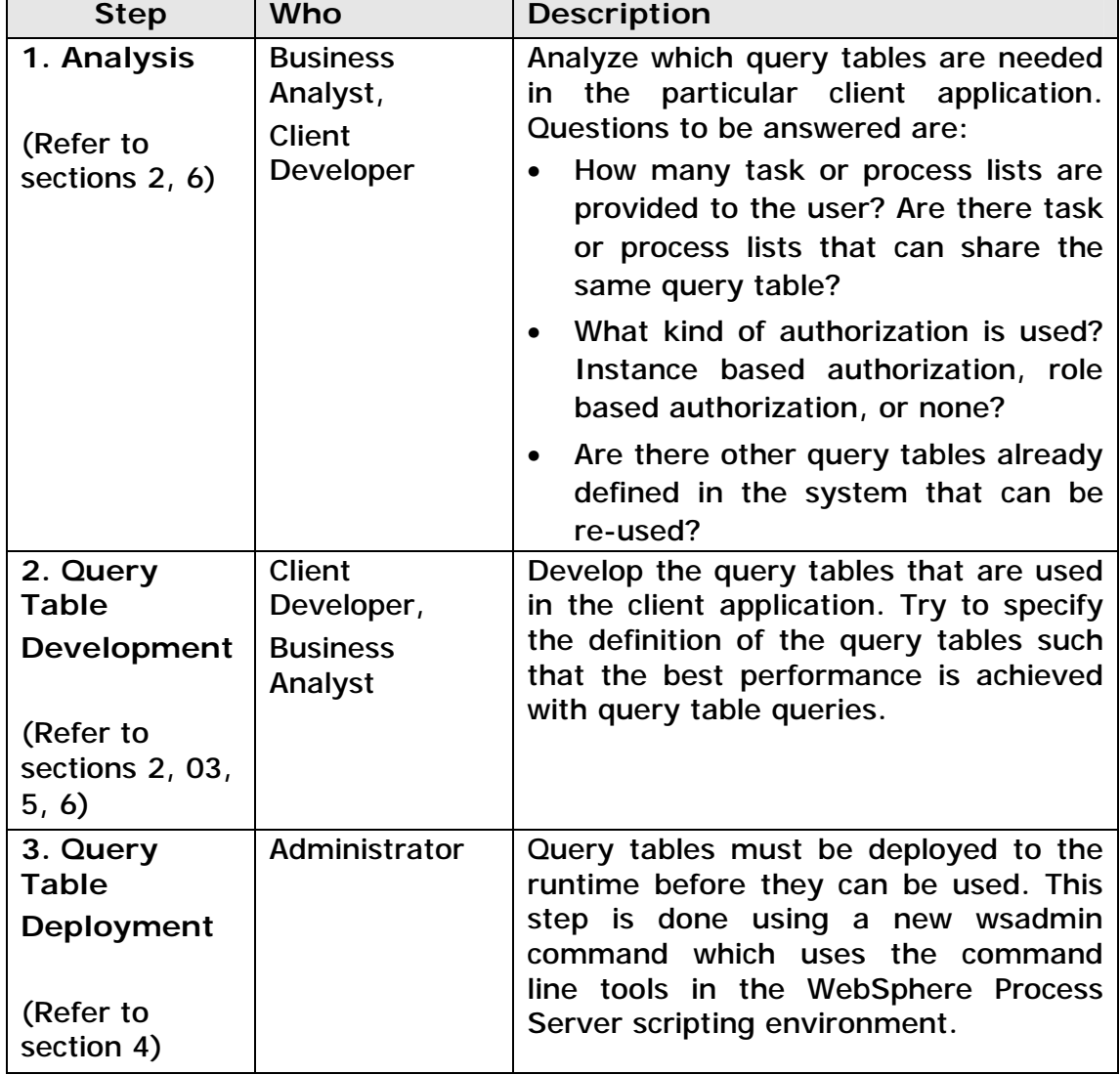

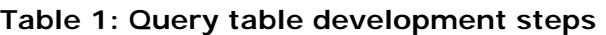

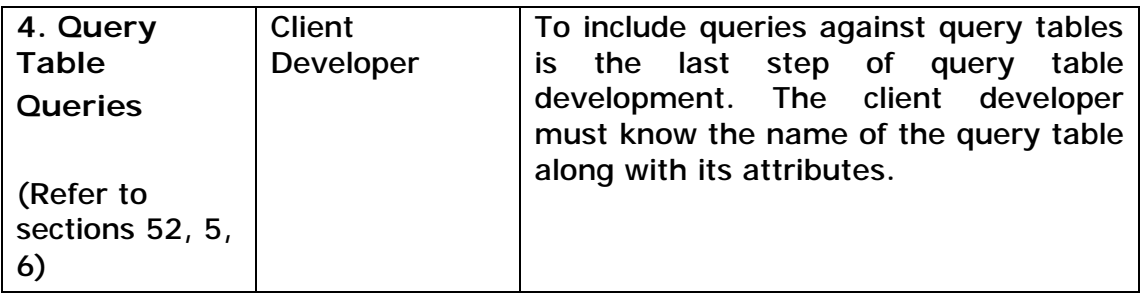

This document is structured as followed:

- Section 2 explains the elements of query table definitions: attributes, filters, selection criteria, and authorization options.
- Section 3 contains a short notice about the Query Table Builder.
- Section 4 provides an overview of query table deployment.
- Section 5 introduces the query table API.
- Section 6 explains factors which influence the performance of query tables; the focus is on query response time.
- Section 7 provides a comparison between the query table API and the standard query API.

**Note:** Currently, query tables are not supported if the Business Process Choreographer database is on Informix 10.

## **2. Model**

There are three different kinds of query tables: predefined, supplemental, and composite query tables:

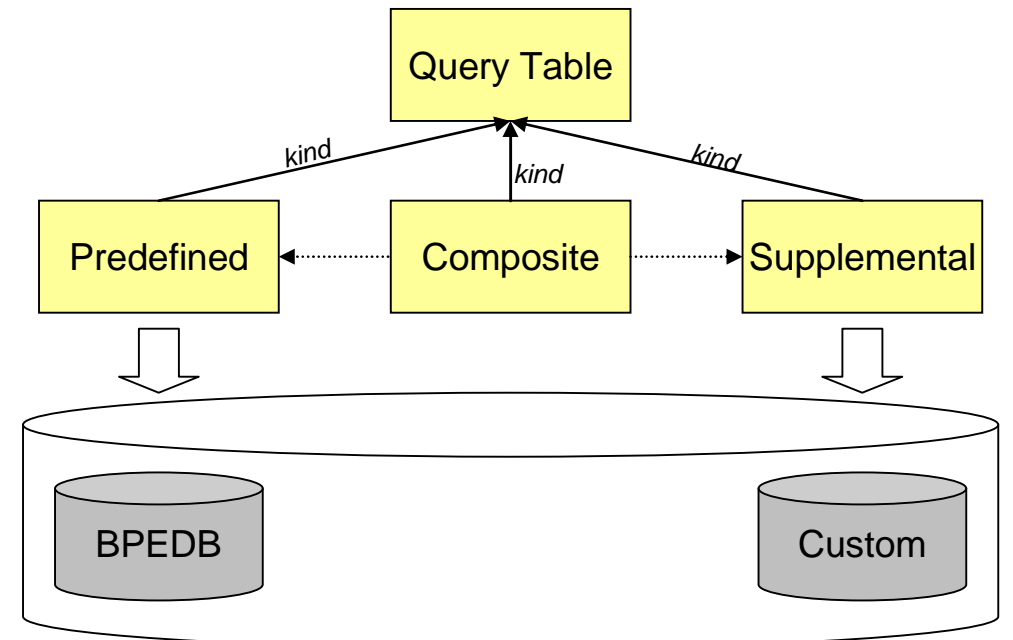

**Figure 1: Query table kinds** 

While predefined and supplemental query tables directly point to tables or views in the database, composite query tables compose parts of this data and make it available in a single query table.

Predefined, supplemental, and composite query tables are represented using similar models in the query table runtime and can be queried using the query table API.

Composite query tables are designed by client developers. They are suggested for use in production scenarios in favor of the standard Business Process Choreographer query APIs, because they provide an abstraction over the actual implementation of the query and thus enable query optimizations. They also allow for a fine-grained configuration of authorization and filters. Furthermore, composite query tables allow changes at runtime without redeployment of the client that accesses the query table.

Predefined and supplemental query tables relate to database tables or database views in the Business Process Choreographer database. Supplemental query tables are query tables that contain supplemental business data that is maintained by customer applications. Currently, composite query tables do not have a specific representation of data in the database; they access the database contents of the related predefined and supplemental query tables.

## **2.1. Common properties of query tables**

Query tables have the following properties:

#### **Table 2: Properties of query tables**

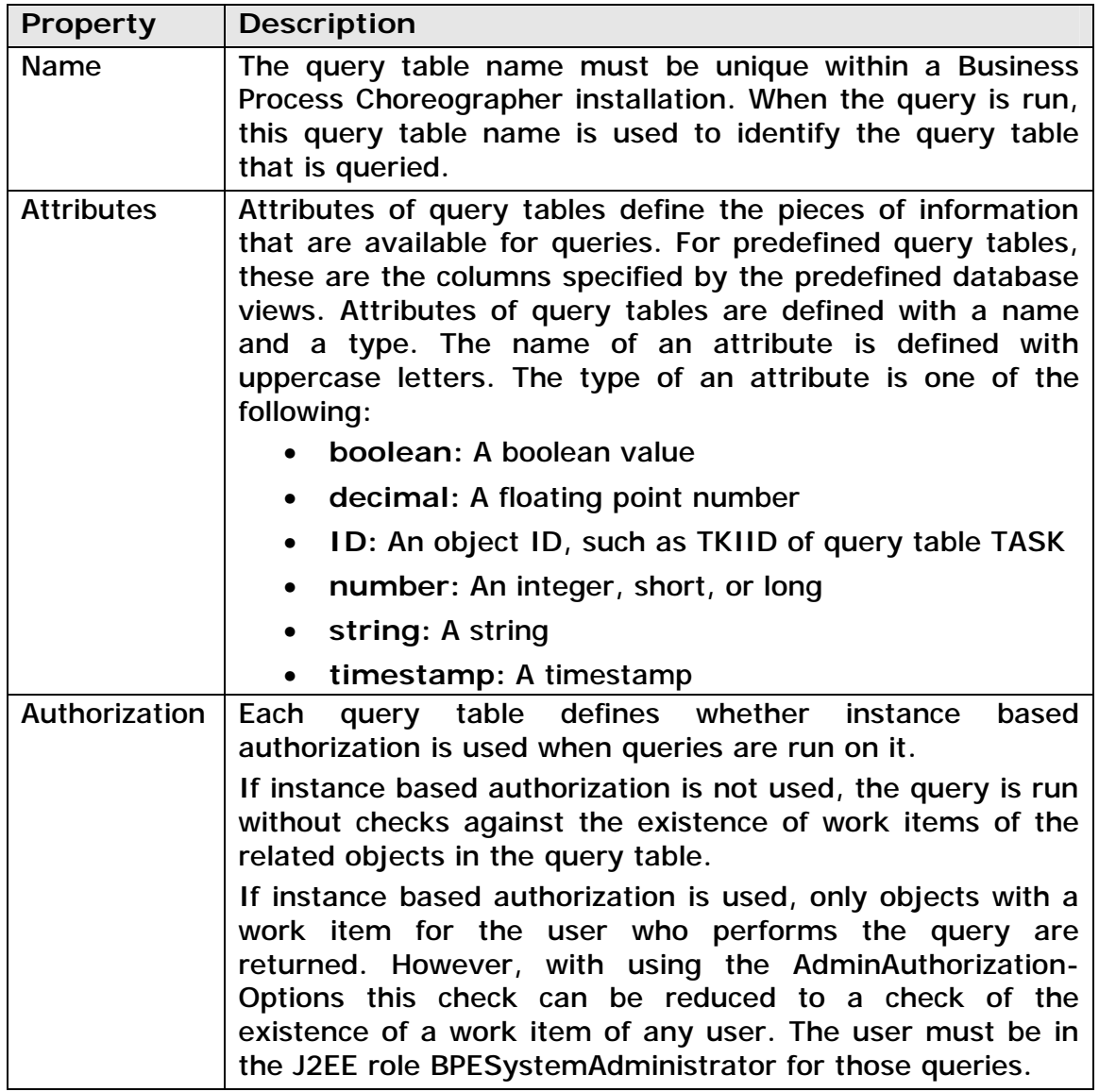

### **2.2. Predefined query tables**

Predefined query tables in Business Process Choreographer are the query table representation of the corresponding predefined Business Process Choreographer database views, such as TASK or PROCESS\_INSTANCE. They provide access to the data in the Business Process Choreographer database. Accessing predefined query tables using the query table API offers more options for configuration than accessing the predefined database views using the standard query API. The query table API is described in section 5.

Although the predefined query tables can be queried directly using the query table API, the suggested use of query tables is to develop a composite query table that contains all the information to be retrieved when the query is run, not just the information from a single table.

#### **2.2.1.Predefined query tables with instance data**

Query tables in the following table:

- Can be used as the primary query of a composite query table. See chapter 2.4.1 for details.
- Use instance based authorization if queried directly. This is accomplished with a join (SQL-) with the view that stores authorization information, that is, the predefined WORK\_ITEM view or query table.
- Contain instance data, for example instance data of task instances or process instances.

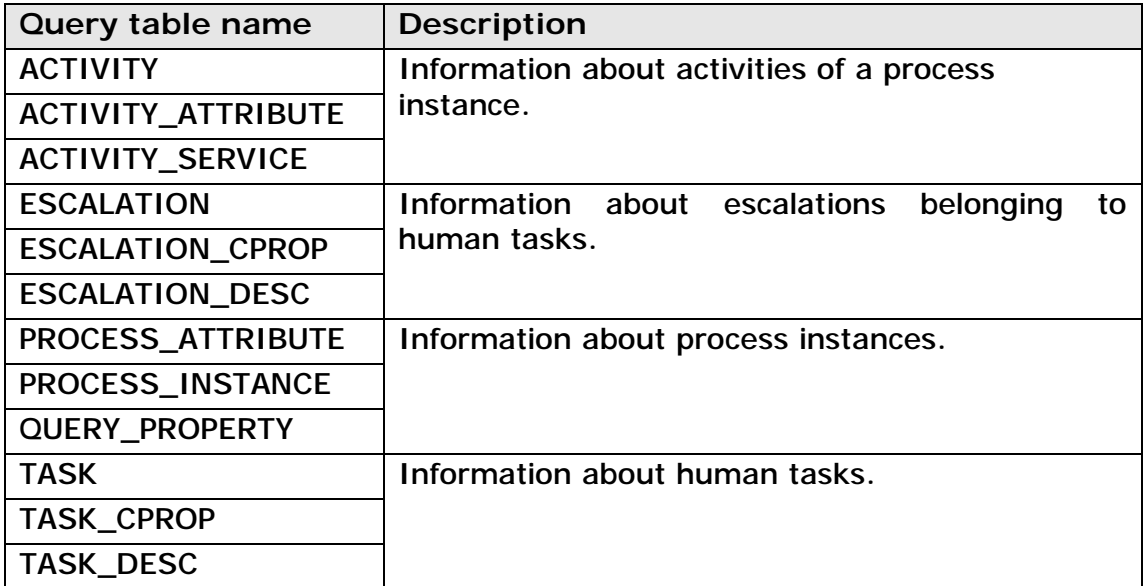

**Table 3: Predefined query tables containing instance data** 

The information contained in the WORK\_ITEM query table also contains instance data, but this is not available as the primary query table or an attached query table. This reflects the fact that in Business Process Choreographer work items represent authorization of a certain kind, whether reader authority, administrator authority, potential owner authority, and so on, on a given object such as a human task or business process. This is different to systems such as WMQWF. For more details, refer to the Business Process Choreographer Programming Model white paper [BPCProgModel]. Work item information is available implicitly when querying query tables that use instance based authorization. That is, attributes of the WORK\_ITEM query table can be used when querying a query table with instance based authorization, although not explicitly specified by the query table.

#### **2.2.2.Predefined query tables with template data**

Query tables in the following table:

- Can be used as the primary query table of a composite query table.
- Require administrator authorization if queried directly.
- Contain template data, for example the template data of task templates or process templates.

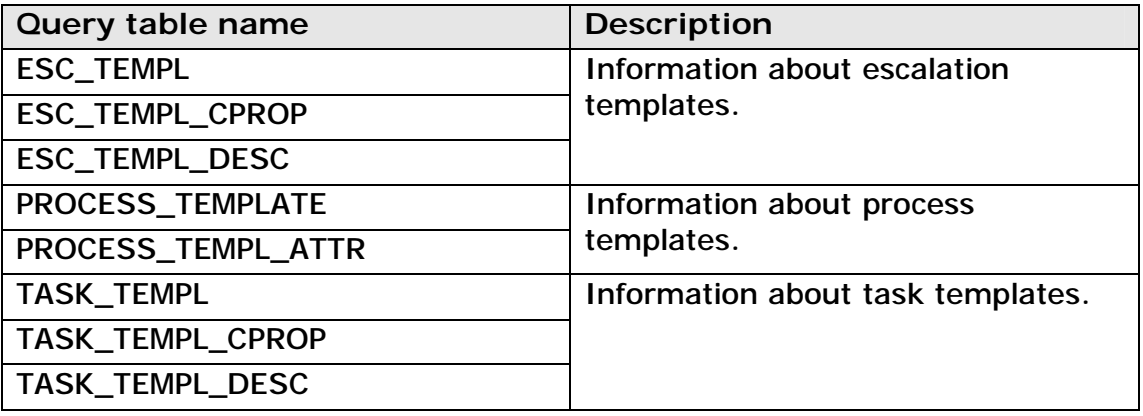

**Table 4: Predefined query tables containing template data** 

### **2.3. Supplemental query tables**

Supplemental query tables in Business Process Choreographer expose data to the query table API that is not managed by Business Process Choreographer. Supplemental query table are often used by customers to make additional business data available. With supplemental query tables, this external data can be used together with data from the predefined query tables of Business Process Choreographer when retrieving business process instance information or human task information.

Instance based authorization with work items is not supported for supplemental query tables. All authenticated users can access the contents of supplemental query tables.

The purpose of supplemental query tables is to provide information in a composite query table in addition to information that is contained in a predefined query table. Supplemental query tables should not be used in order to simplify programming when accessing database tables or views from client applications without being correlated to Business Process Choreographer data.

The following properties are defined on a supplemental query table:

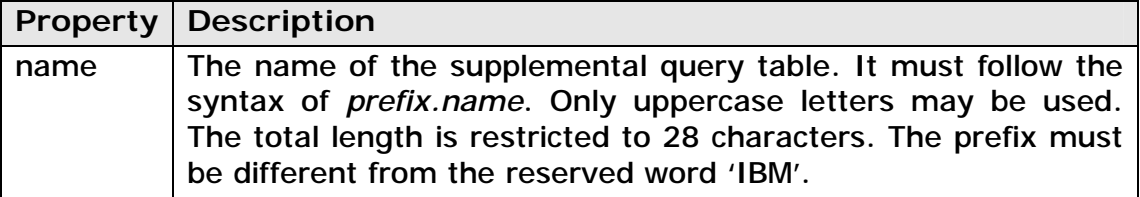

**Table 5: Properties on supplemental query tables** 

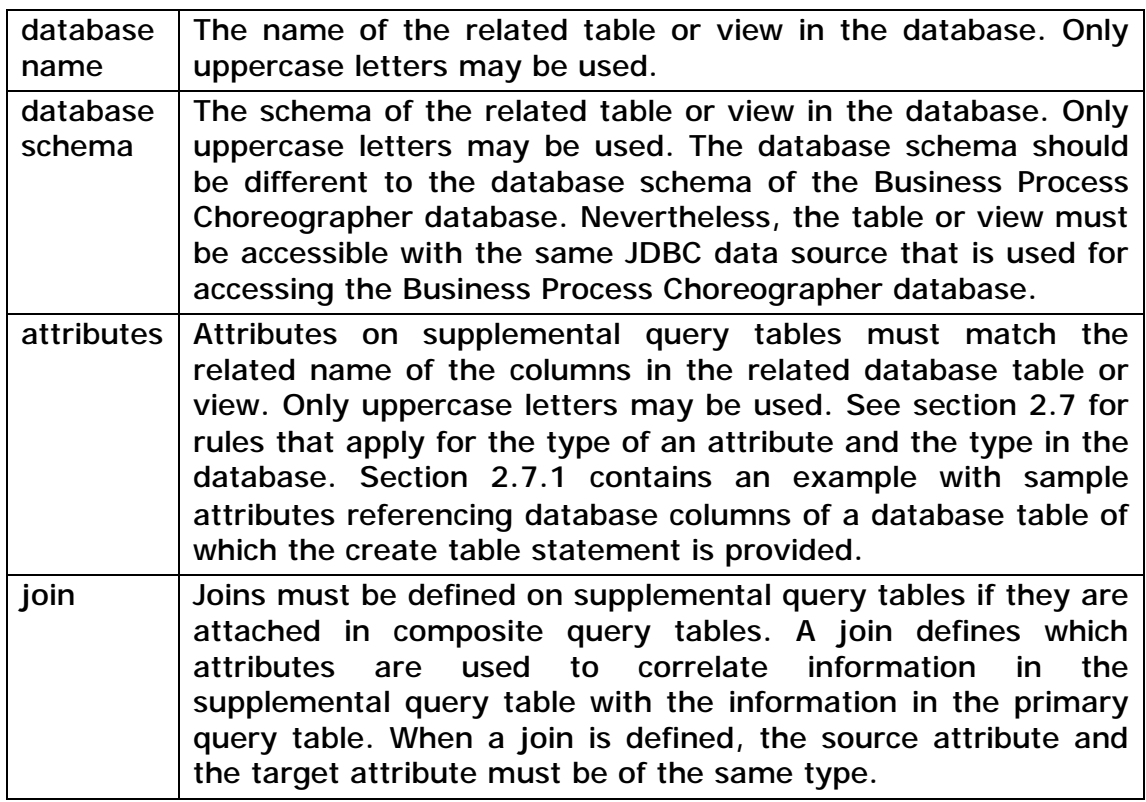

### **2.4. Composite query tables**

Composite query tables are composed of predefined query tables and supplemental query tables. They combine data from existing tables or views. Typically, a composite query table is used to retrieve the information that is shown on a process instance list or a task list, such as "My To Dos". Composite query tables allow filters and authorization options for optimized data access when the query is run.

A query table is uniquely identified using its name, which is defined as *prefix.name*. The maximum length of the *prefix.name* is 28 characters, and the prefix must be different from the reserved prefix 'IBM'.

#### **2.4.1.Content**

Figure 2 provides an overview of the content of composite query tables:

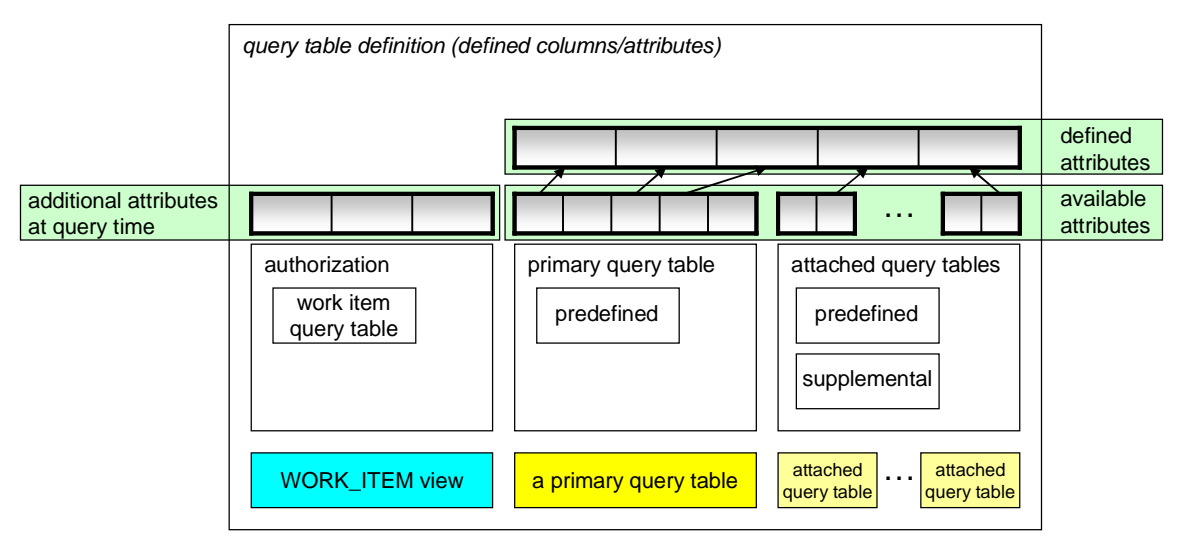

**Figure 2: Query table contents overview** 

All composite query tables are defined with one *primary query table* and zero or more *attached query tables*. Information contained in the primary and attached query tables provide the set of information, or available attributes, which can be defined to be part of the query table. If the primary query table contains instance data, such as TASK or PROCESS\_INSTANCE, and instance based authorization is used, work item information can be retrieved when running the query. This is in addition to the attributes that are part of the query table definition (see section 02.2 for a list of available predefined query tables).

The primary query table must be one of the predefined query tables as listed in section 0. The primary query table of a composite query table is used for:

- Authorizing the contents of a query table using work items which are contained in the WORK\_ITEM query table, if instance based authorization is used.
- Determining the list of objects returned as rows of a table when querying the composite query table. Information which is contained in the attached query tables or in the WORK ITEM query table is available in the composite query table only if it is related to a row that is contained in the primary query table.

Typically, the primary query table is chosen based on the purpose of the composite query table. If the composite query table describes a task list, the query table TASK is the primary query table. If the composite query table describes a process list, the query table PROCESS\_INSTANCE is the primary query table. Lists of activities are retrieved using a primary query table, ACTIVITY. Lists of human task escalations are retrieved using a primary query table, ESCALATION. Various other predefined query tables are available as a primary query table, but they are intended to be used for special purposes only.

Attached query tables are available in order to provide information in addition to the information that is provided by the primary query table. For example, if TASK is the primary query table, the description of the task, provided in query table TASK\_DESC, can be added to the contents of the composite query table.

Work item information can be queried at runtime if the primary query table contains instance data and if the composite query table is configured to use instance based authorization.

#### **2.4.2.The relationship between primary and attached query tables**

The relationship between a piece of information, or row, in the primary query table and the information, or row, which is added with an attached query table is described as follows. At maximum, one single row of the attached query table must qualify for a corresponding row in the primary query table, which is referred to as one-to-one or one-to-zero relationship. If the one-to-one or one-to-zero relationship is violated, a runtime exception occurs when the query is run.

Primary query tables and attached query tables are correlated using a join attribute that is defined on the attached query table. This join attribute cannot be changed for predefined query tables, because it describes the relationship between the data in the various query tables of Business Process Choreographer. Frequently, this join attribute is sufficient to maintain the one-to-one or one-to-zero relationship. For example, CONTAINMENT\_CTX\_ID is used on the TASK query table to attach the related process instance information that is identified by the PIID attribute on query table PROCESS\_INSTANCE. However, in cases where a one-tomany relationship exists, an additional criterion must be specified. This is called the selection criterion.

Selection criteria are used in the query table definition in order to choose one piece of information from the one-to-many relationship. In the sample contents of Table 6, this is "LOCALE='en\_US'". Many descriptions identified using different locales exist for a single task. Selection criteria which are based on the Query Table Condition Language are specified during query table development using the Query Table Builder tool. See section 2.5 for details.

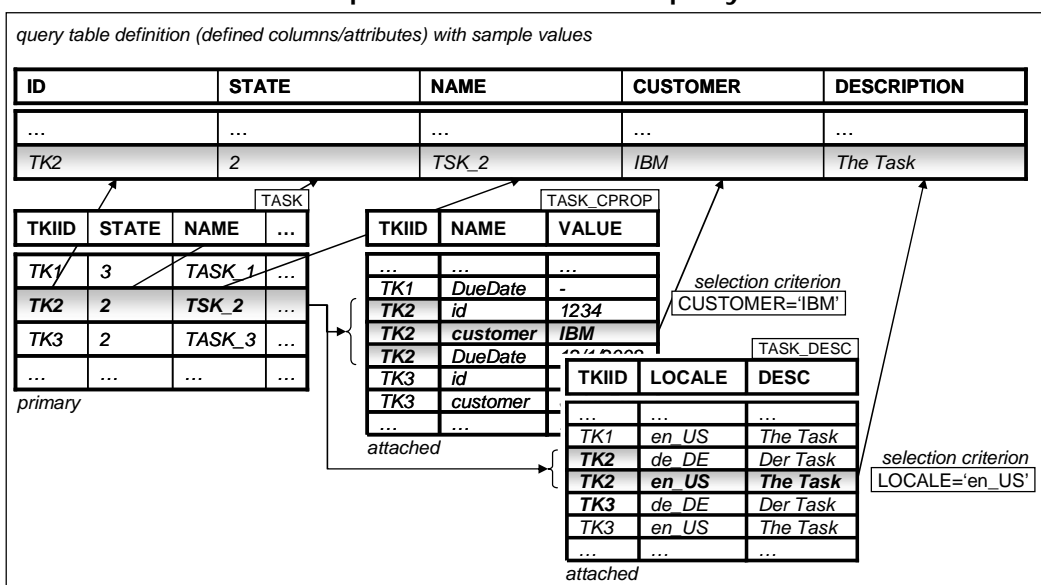

**Example 1:** The following figure provides a sample visualization of the selection criteria that is specified on attached query tables:

**Figure 3: Sample composite query table with selection criteria** 

The query table shown in Figure 3 contains the attributes ID, STATE, NAME, CUSTOMER, and DESCRIPTION.

ID, STATE, and NAME are provided by the primary query table TASK.

CUSTOMER is a custom property on TASK. Custom properties are stored in the query table TASK\_CPROP. For a particular task, a custom property is uniquely identified using its name. This is reflected in the selection criterion "CUSTOMER='IBM'".

DESCRIPTION is the task's description, stored in query table TASK\_DESC. The task description for a particular task is uniquely identified through its locale. This is reflected in the selection criterion "LOCALE='en\_US'".

**Example 2:** For example, if TASK is the primary query table and TASK\_DESC is attached to it, a particular locale must be chosen, which is attribute LOCALE of query table TASK\_DESC. The focus of this example is on the relationship between the primary and the attached query tables, using TASK as the primary query table and TASK\_DESC as the attached query table. Table 6 shows sample contents of a composite query table with a valid selection criterion for the attached query table TASK\_DESC. Table 7 shows hypothetical invalid contents if the selection criterion is set incorrectly, which means that the one-to-one or one-to-zero relationship is violated:

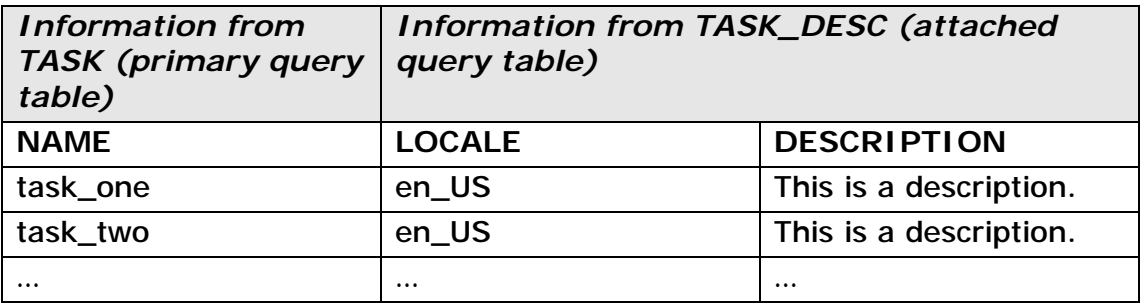

#### **Table 6: Valid contents of a composite query table**

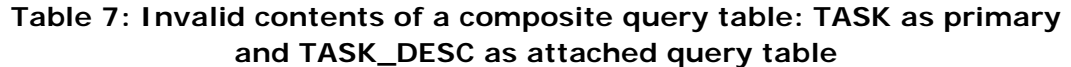

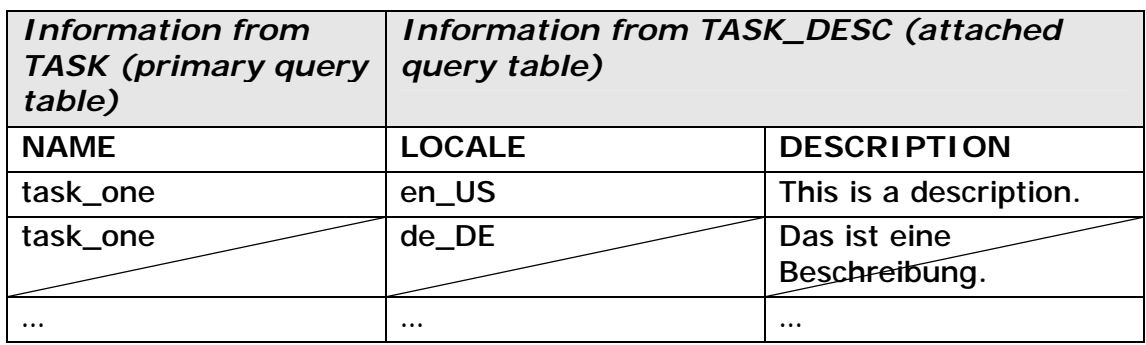

#### **2.4.3.Filters**

Filters are used to limit the number of objects, or rows, that are contained in a composite query table:

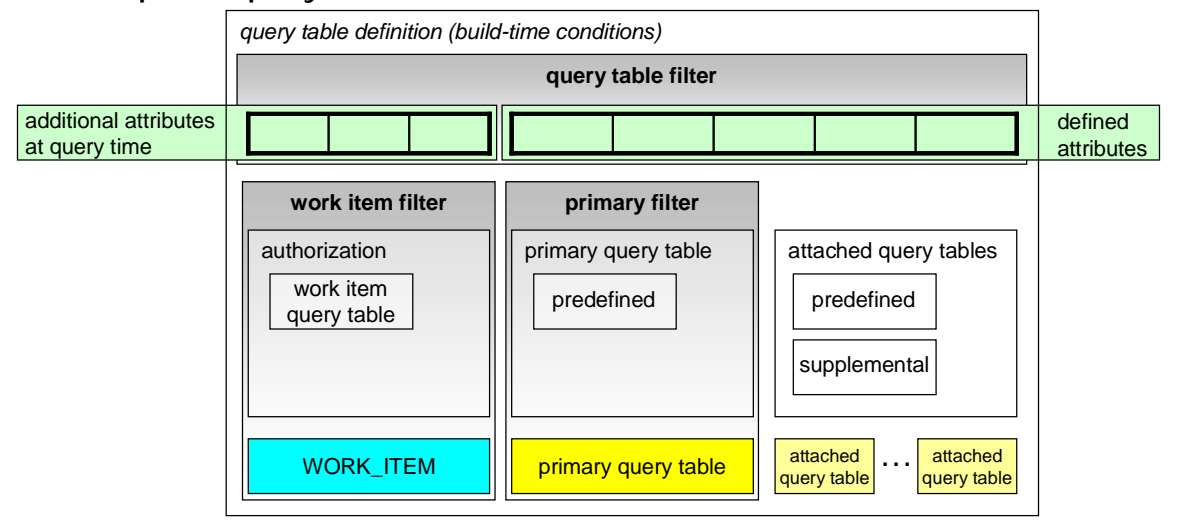

**Figure 4: Filters in composite query tables** 

Filters in composite query tables can be defined during development at three different locations:

- On the primary query table, this is the *primary query table filter.*
- On the implicitly available WORK\_ITEM query table which is responsible for authorization if the primary query table contains instance data. This filter is called the *authorization filter*. It is available only if the composite query table is configured to use instance based authorization.
- On the composite query table, this is the query table filter.

Filters are defined using the query table condition language, as described in section 2.5. For example, a composite query table with the primary query table TASK can filter on tasks that are in state ready ("STATE=STATE\_READY" as the primary query table filter).

#### **2.4.4.Authorization**

Authorization for accessing the contents of a composite query table with a primary query table *primaryQT* is similar to the authorization that is used to access the contents of *primaryQT*. The difference is that composite query tables can be configured to be more restrictive. Only predefined query tables are available as the primary query table.

**Composite query tables with a primary query table that contains instance data:** They can be configured to not use instance based authorization. In this case, all users have access to the contents of the composite query table.

If instance based authorization is configured for use, the data contained in the composite query table is checked for existing work items in query table WORK\_ITEM. This check is made against the primary query table. Everybody work items, individual work items, group work items, and inherited work items are used for this check, depending on the configuration of the composite query table.

**Composite query tables with a primary query table that contains template data:** The use of role based authorization of composite query tables with a primary query table that contains template data cannot be changed. Queries against those query tables can be run only by users that are in the J2EE role BPESystemAdministrator of Business Process Choreographer. The AdminAuthorizationOptions object must be used for those queries.

For more details on authorization, see section 2.6 and 5.2.3.

#### **2.4.5.Attributes**

Attributes of composite query tables are defined using a reference to attributes of the primary query table or the attached query tables, which can be predefined query tables or supplemental query tables. Both types and constants of referenced attributes are inherited from the attributes of the composite query table. For more information on attributes and its related types, see section 2.7.

### **2.5. Query table condition language**

Filters and selection criteria (see section 2.4) are defined with the query table condition language. The query table condition language is used to specify a condition which evaluates to *true* or *false* at runtime. This language is similar to SQL where clauses.

#### **2.5.1.General**

An expression in the query table condition language is defined as follows:

**Table 8: Query table condition language: expressions** 

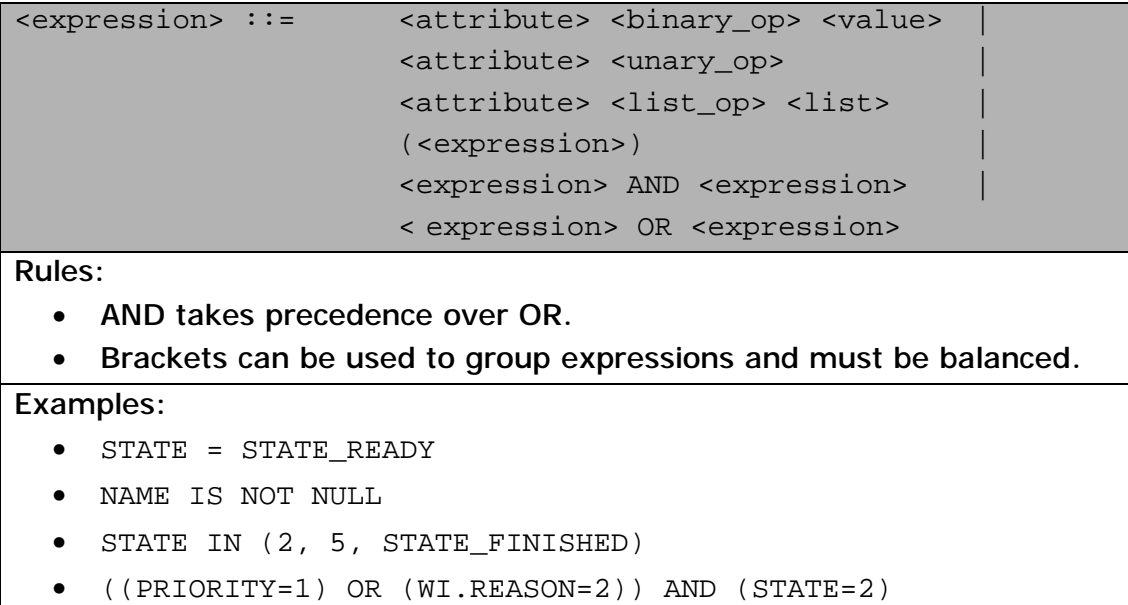

The following binary operators are available:

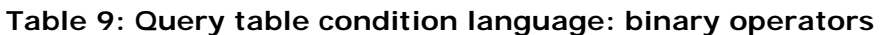

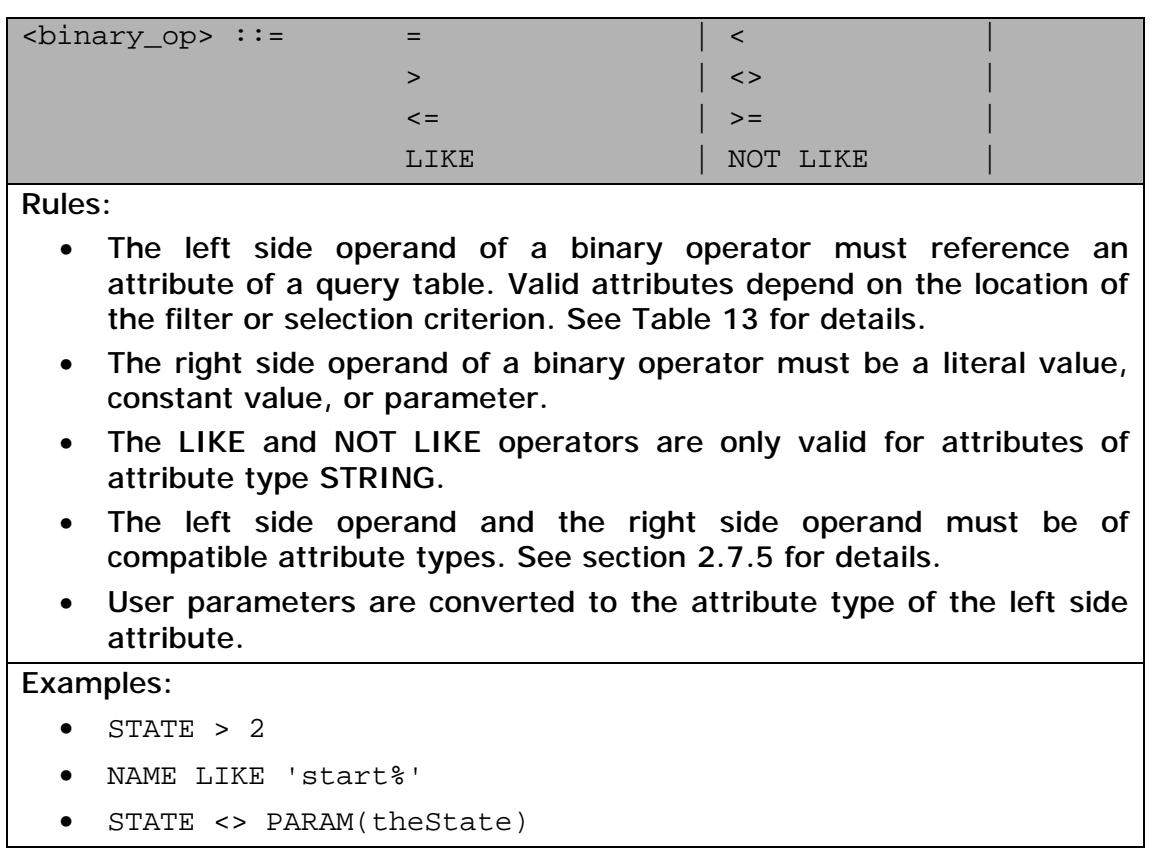

The following unary operators are available:

#### **Table 10: Query table condition language: unary operators**

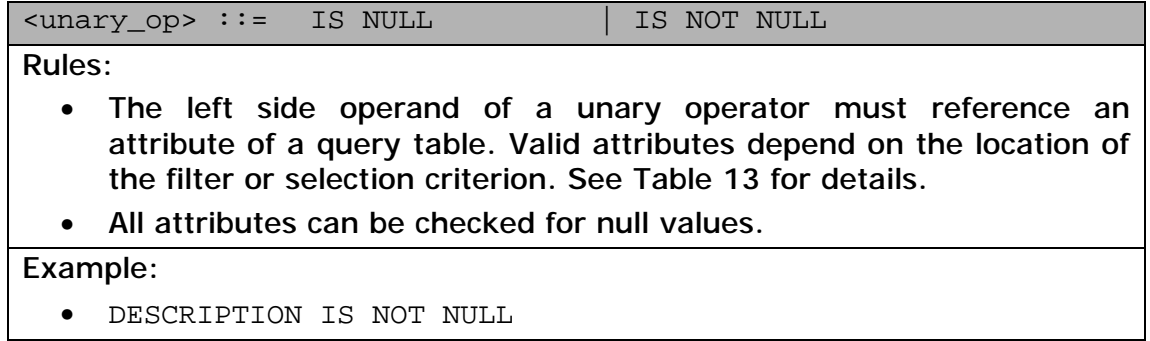

The following list operators are available:

#### **Table 11: Query table condition language: list operators**

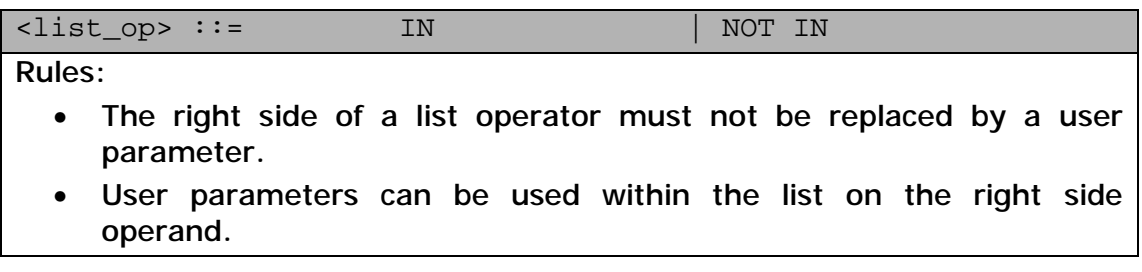

Example:

• STATE IN (STATE READY, STATE RUNNING, PARAM(st), 1)

Lists are represented as follows:

#### **Table 12: Query table condition language: lists**

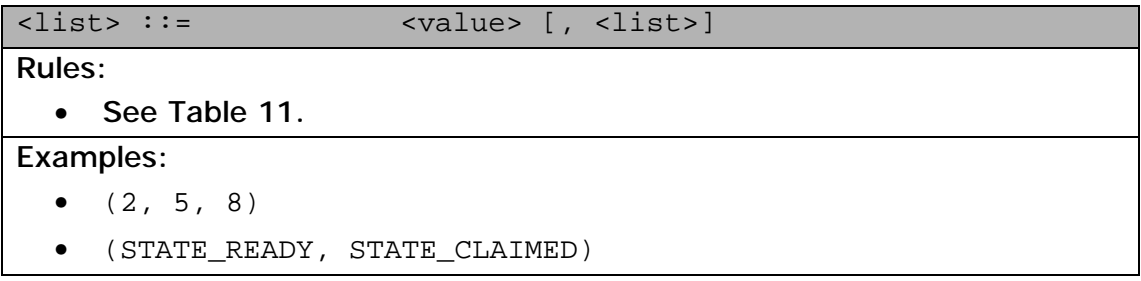

For the <attribute> element, see section 2.5.2; for the <value> element, see section 2.5.3.

#### **2.5.2.Attributes**

Attributes in an expression refer to attributes of query tables. Depending on the location of the expression, different attributes are available. For the client developer, *query filters* passed into the query table API (see section 5.2.2) are the only location where expressions can be used. For developers of composite query tables, various other locations exist where expressions can be used. The following table describes the attributes that are available at the different locations:

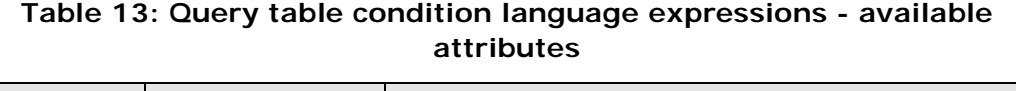

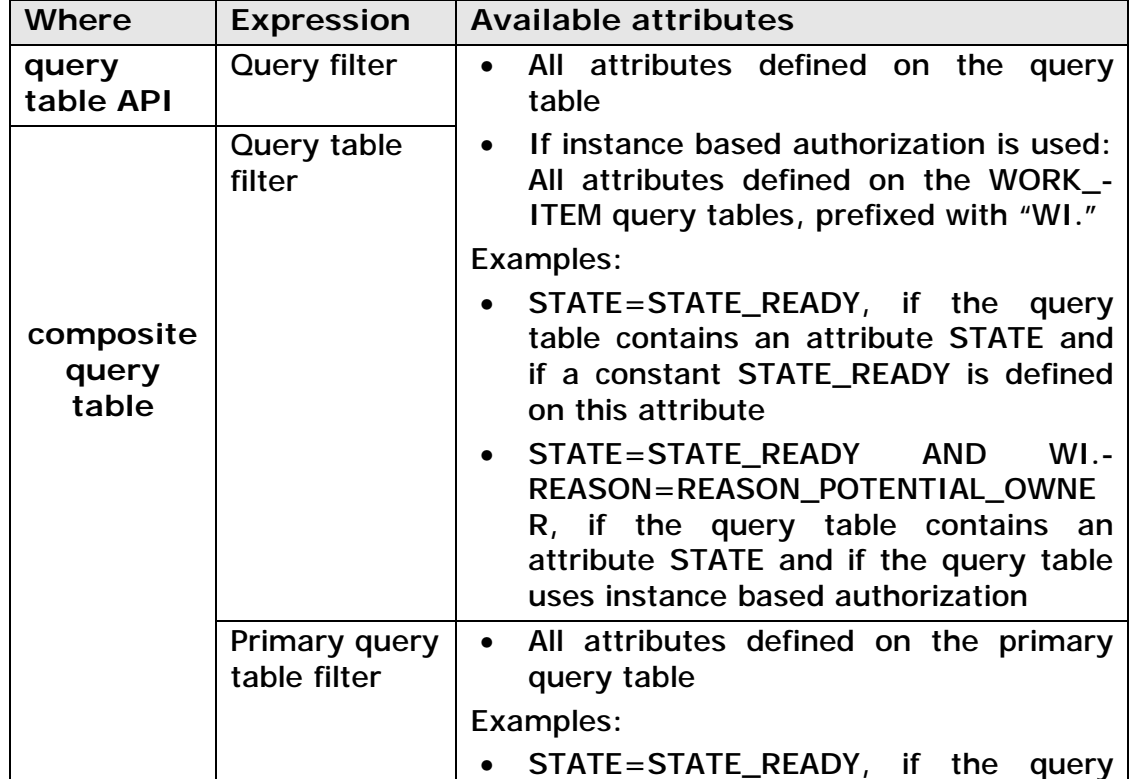

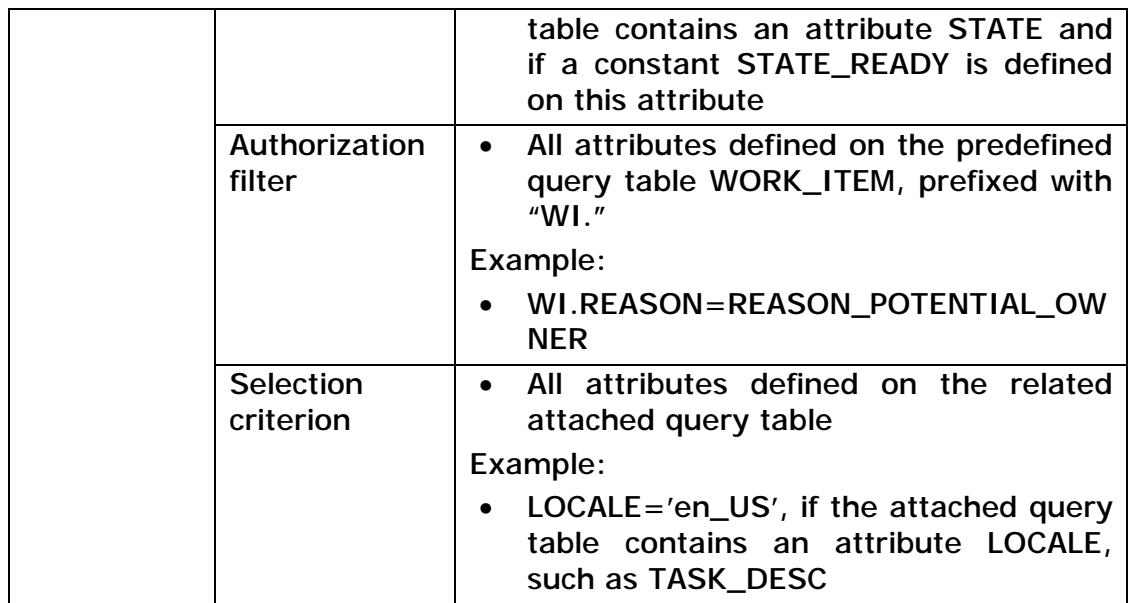

Figure 5 shows the various locations of query table condition language expressions, and includes examples:

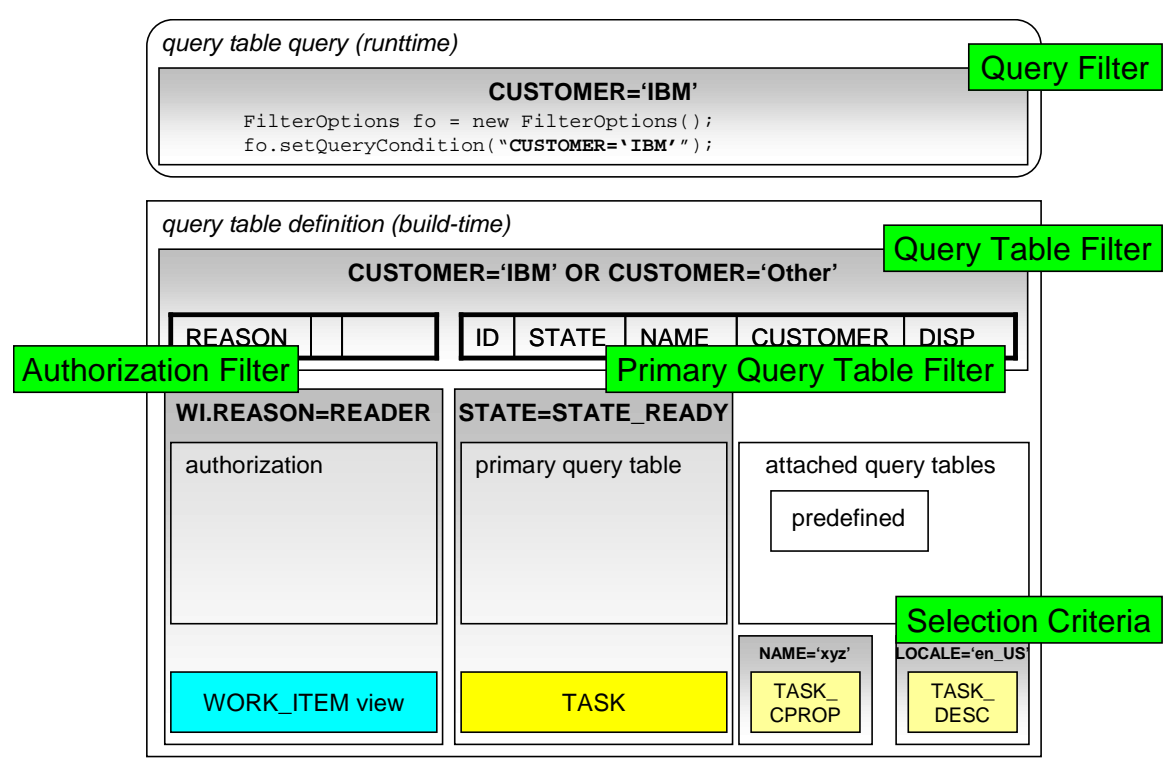

**Figure 5: Query table condition language - expressions at various locations** 

#### **2.5.3.Values**

Within query table condition language expressions, values are one of the following options:

• **Constants**: A constant value, which is defined on the attribute of a predefined query table. For example, STATE\_READY is defined on attribute STATE of the query table TASK.

- **Literals**: Any hard coded value.
- **Parameters**: A parameter is replaced when the query is run with a specific value.

**Constants** are available for some attributes of predefined query tables. For information on constants that are available on attributes of predefined query tables, see [predefinedViews]. Only constants that define integer values are exposed with query tables. Also, instead of constants, related literal values, or parameters can be used. Examples are:

- STATE READY on the attribute STATE of query table TASK can be used in a filter to check whether the task is in the ready state.
- REASON POTENTIAL OWNER on the attribute REASON of query table WORK ITEM can be used in a filter in order to check whether the user who runs the query against a query table is a potential owner.
- Query filter "STATE=STATE\_READY" is equal to "STATE=2", if the query is run on the query table TASK.

**Literals** can also be used in expressions. A special syntax must be used for timestamps and for IDs. See section 2.7 for details. Examples are:

- $•$  STATF=1
- NAME='theName'
- CREATED > TS ('2008-11-26 T12:00:00').
- TKTID=ID('\_TKT:801a011e.9d57c52.ab886df6.1fcc0000')

**Parameters** in expressions allow for a certain dynamicity of composite query tables. There are two types of parameters, user parameters and system parameters:

- User parameters are specified using PARAM (*name*). This parameter must be provided when the query is run. It is passed as an instance of class com.ibm.bpe.api.Parameter into the query table API.
- System parameters are parameters that are provided by the query table runtime, without being specified when the query is run. There are two system parameters available, \$USER and \$LOCALE. \$USER, which is a string, contains the value of the user who runs the query. \$LOCALE, which is a string, contains the value of the locale that is used when the query is run. If this is not specified using the query table API, the server's locale is used. An example for the value of \$LOCALE is 'en\_US'.

It might be useful to specify a parameter in the selection criteria of an attached query table which selects on a specific locale, such as, if in a composite query table the primary query table is TASK and an attached query table is TASK\_DESC. Examples are:

- STATE=PARAM(theState)
- LOCALE=\$LOCALE
- OWNER=\$USER

### **2.6. Authorization**

Two different types of authorization concepts are used when queries are run against query tables, instance based authorization and role based authorization.

**Instance based authorization** provided by Business Process Choreographer is based on work items. Each work item describes who (an individual, a group, or everybody) has which rights (reason) on what (object ID). This information is accessible using the WORK\_ITEM query table if instance based authorization is used. The instance based authorization flag on query tables is described in detail in section 2.6.2; details on work items are described in section 2.6.1.

**Role based authorization** is based on J2EE roles. If role based authorization is used, callers of the query table API must be in the J2EE role BPESystemAdministrator. Role based authorization is currently only available for predefined query tables with template data or for composite query tables with a primary query table that contains template data.

#### **2.6.1.Work items**

The table describes the different types of work items that are considered if instance based authorization is used:

| Work item  | <b>Description</b>                                                                                                    |
|------------|----------------------------------------------------------------------------------------------------|
| type       |                                                                                                    |
| everybody  | Everybody work items allow all users to access a particular<br>object, such as a task or a process instance. In this case,<br>the EVERYBODY attribute of the related work item is set to<br>TRUE.                                                                                                    |
| individual | Individual work items are work items that are created for<br>particular users. The OWNER_ID attribute of the related<br>work item is set to a particular user in this case. Multiple<br>work items which differ in the attribute OWNER_ID can exist<br>for one particular object (such as a task).                                                                              |
| group      | Group work items are work items that are created for users<br>of a particular group. In this case, the GROUP_NAME<br>attribute of the related work item is set to a particular<br>group.                                                                                                    |
|            |                                                                                                    |
| inherited  | Inherited work items reflect the fact that readers and<br>administrators of process instances are also allowed to<br>access the human tasks which belong to these process<br>instances, including escalations, and so on. Checks for an<br>inherited work item in task queries is performed with<br>complex SQL joins at runtime, which<br><i>impacts</i><br>on<br>performance. |

**Table 14: Work item types** 

Work items are created by the Business Process Choreographer in different situations. For example, at task creation, work items are created for the different roles, such as reader, potential owner, and so on, if related people assignment criteria were specified. For task lists or process lists, work items that are defined using staff assignment criteria are usually important. The following table describes the types of work items that are created, depending on the people assignment criterion that has been used. Inherited work items do not appear in the Table 15 because inherited work items reflect a relationship that is not explicitly modeled during process application development.

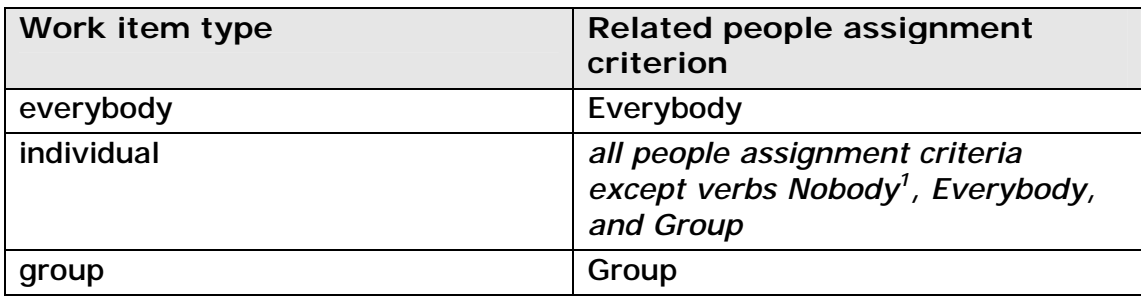

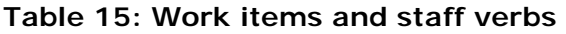

#### **2.6.2.Instance based authorization flag**

The instance based authorization flag on query tables indicates whether or not objects are authorized using instance based authorization before returning objects in a query table. This is done by verifying if a suitable work item exists. Thus the instance based authorization flag, together with the query table API, influence which objects that are returned when a query is run on a query table. For more information of the query table API, see section 5.

For **predefined query tables** with instance data, instance based authorization is always used. Predefined query tables with template data use role based authorization, which requires the caller to be in the J2EE role BPESystemAdministrator. Objects in those query tables do not have related work items.

The instance based authorization flag on **composite query tables** can be set to false if a predefined query table with instance data is the primary query table. In such cases the security constraints implied by instance based authorization artifacts are overridden. That is, every authenticated user can use the respective query table to retrieve data, independent of whether or not they are authorized for the respective objects. Composite query tables with a primary query table that contains template data must not be set to use instance based authorization.

Also, **supplemental query tables** must not be set to use instance based authorization because supplemental query tables are not managed by Business Process Choreographer and therefore Business Process Choreographer has no authorization information for these table contents.

Figure 6 provides an overview of the available options for the instance based authorization flag, depending on the kind of query table. Also, it

 $\overline{a}$ 

<sup>&</sup>lt;sup>1</sup> The Nobody people assignment criterion results in a work item that is visible only by administrators.

outlines the different behaviors together with the query table API and its authorization options:

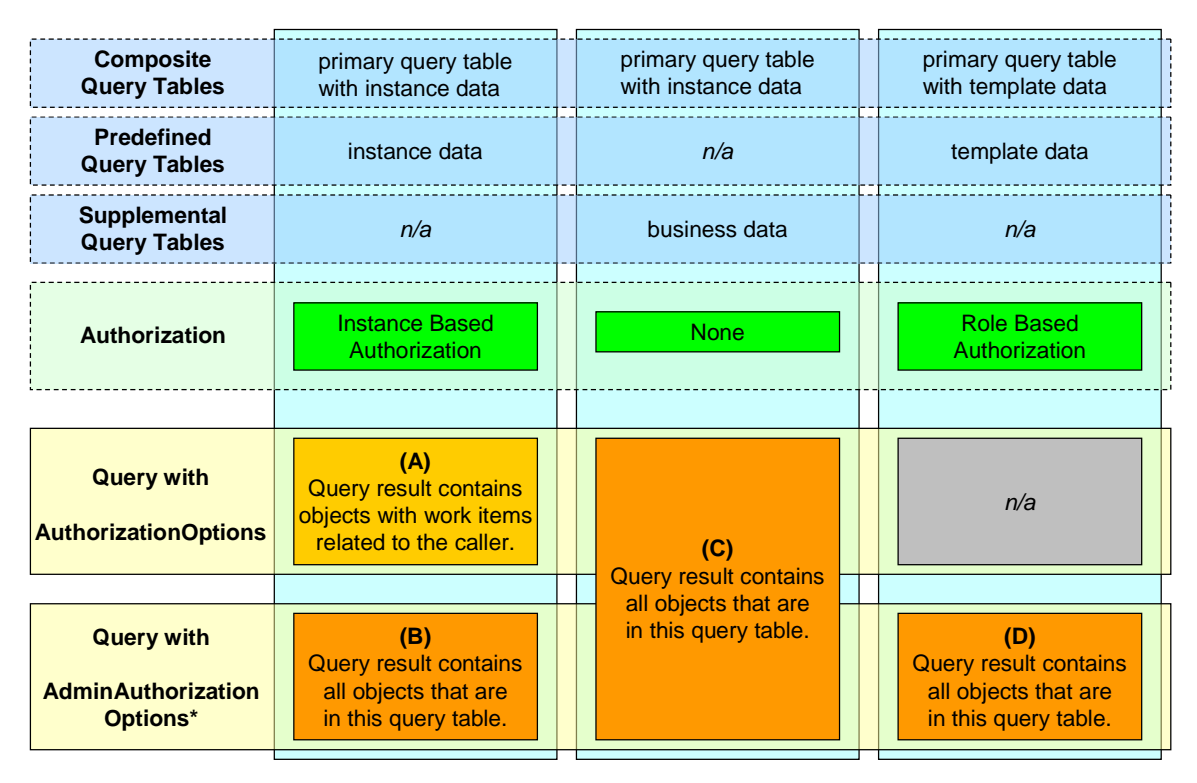

\*) If the onBehalfUser is set, (A) applies

#### **Figure 6: Instance based authorization flag on query tables**

Instance based authorization for objects in the query result using work items depend on the authorization parameter that is passed to the query table API and on the setting of the instance based authorization flag of the query table. For details on the authorization options of the query table API, see section 5.2.3.

- **(A)** Queries on predefined or composite query tables using the AuthorizationOptions object return entities that correlate with a related work item for this particular user. This is also the case if the AdminAuthorizationOptions object is used and the onBehalfUser is set. Standard clients which present task or process lists to users would usually use this combination of query tables and query table API parameters.
- **(B)** The full content of a query table consists of the entities that have a related work item, as configured with the instance based authorization of the query table. Instance based authorization considers four types of work items: everybody, individual, group, and inherited. The caller must be in the J2EE role BPESystemAdministrator. This combination of query tables and query table API parameters is intended for use in administrative scenarios where the full list of available tasks or processes must be shown or searched.
- **(C)** Queries on query tables not using instance based authorization return the same result if AdminAuthorizationOptions or AuthorizationOptions is passed into the query table API. This is available for supplemental query tables and composite query tables with a primary query table with instance data. There is no check on work items, therefore all authenticated users see the full content. Clients that do not want to restrict object visibility by applying the instance based authorization constraints provided by Business Process Choreographer can use this combination of query tables and query table API parameters for task and process list queries. For other operations, such as claim and complete, users must have a related work items.
- **(D)** Template data, as contained in predefined query tables with template data or related composite query tables, can be accessed only with role based authorization. This requires the caller to be in the J2EE role BPESystemAdministrator. The query table API can be used to access template information instead of the standard query API.

#### **2.6.3.Authorization filter**

On composite query tables, an authorization filter can be specified if instance based authorization is used. This filter restricts the work items which are used for authorization, based on certain attributes of work items. For example, the authorization filter "WI.REASON=REASON\_ POTENTIAL\_OWNER" on a composite query table with the primary query table TASK restricts the tasks that are returned when a person runs the query. The result only contains tasks that represent a to-do for that person, that is, the result is restricted to those tasks the person is authorized to claim. This filter can also be specified as the query table filter or as the query filter. Nevertheless, for query performance reasons, it is a best practice to specify those filters.

### **2.7. Attribute types**

A subset of types that are available in the Java programming language and databases is used to define the type of an attribute of a query table. Attribute types are an abstraction of the concrete Java type or database type. Attribute types are needed when query tables are defined, when literal values are used in queries, and when values of a query result are accessed. For supplemental query tables, it is important that a valid database type to attribute type mapping is used. This section lists the various attribute types and their specific rules and mappings.

The following table describes the existing attribute types:

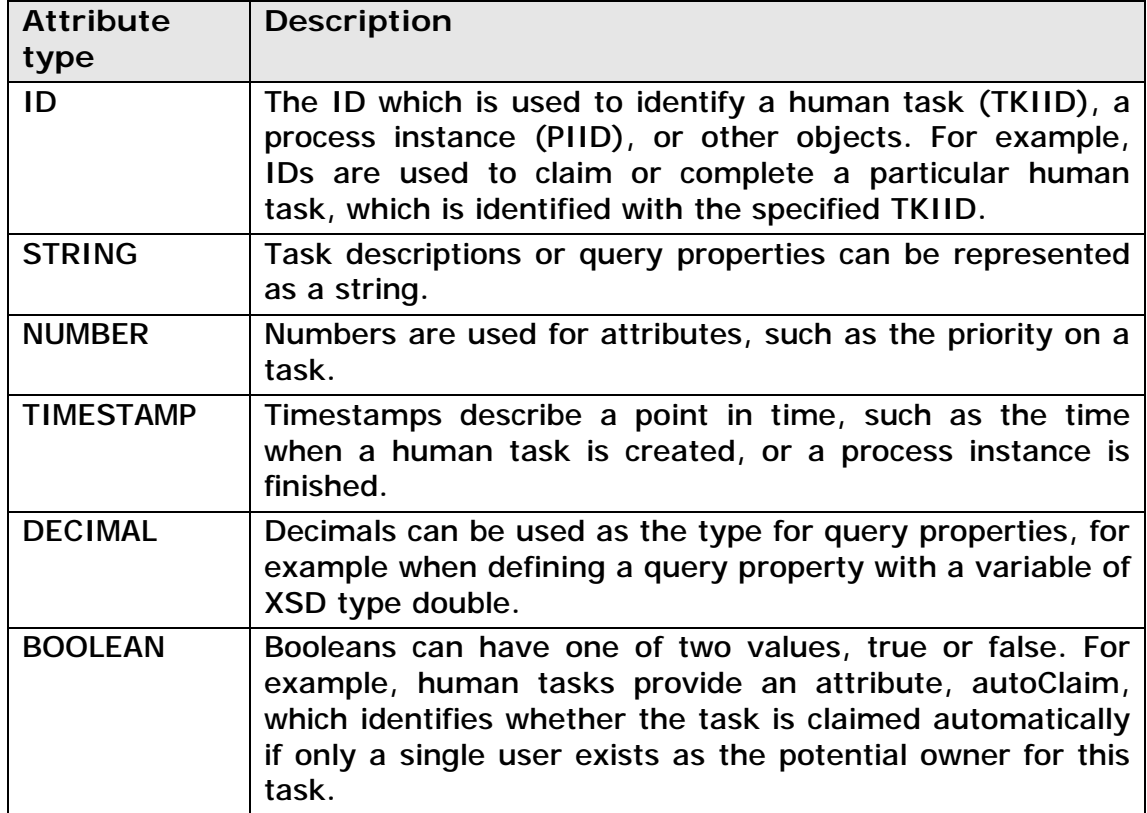

#### **Table 16: Attribute type to database type mapping**

#### **2.7.1.Database type to attribute type mapping**

The following table lists the attribute types and their mapping to database types:

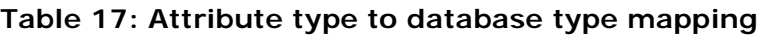

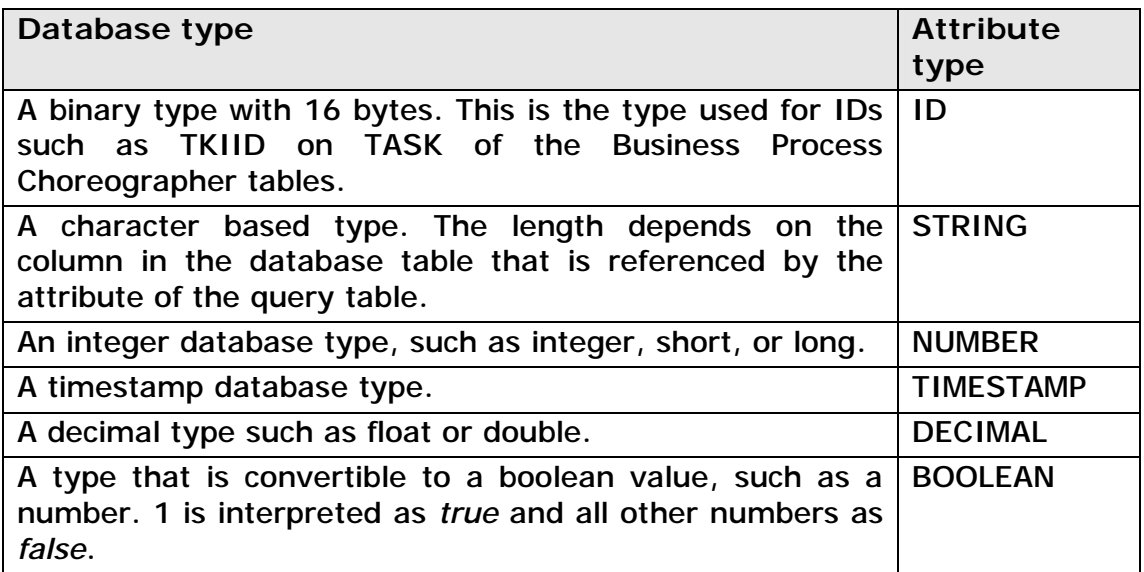

#### **Example:**

 $\overline{a}$ 

Consider a table in a DB2 environment, CUSTOM.ADDITIONAL\_INFO, which should be represented in Business Process Choreographer as a supplemental query table. The related SQL statement for the creation of the database table would be<sup>2</sup>:

**Table 18: Example of create table statement for DB2** 

|       | CREATE TABLE CUSTOM.ADDITIONAL INFO |               |  |
|-------|-------------------------------------|---------------|--|
|       |                                     |               |  |
| PIID  | CHAR (16)                           | FOR BIT DATA, |  |
| INFO  | VARCHAR (220),                      |               |  |
| COUNT | INTEGER                             |               |  |
|       |                                     |               |  |
|       |                                     |               |  |

The following mapping of database column types to query table attribute types would be used for a supplemental query table for table CUSTOM.ADDITIONAL\_INFO:

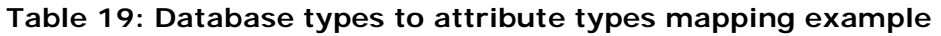

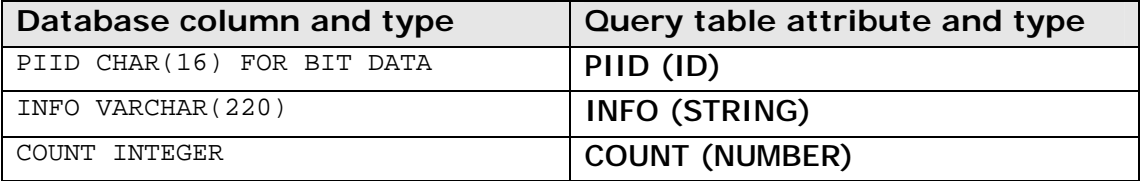

Supplemental query tables typically refer to existing database tables and views, such that table or view creation is not necessary.

#### **2.7.2.Attribute type to literal representation mapping**

The following table lists the attribute types and their mapping to literal values. These can be used in expressions of the query table condition language, in filters of composite query tables, in selection criteria, and in filters that are passed to the query table API. Placeholders are marked *italic*. Note that the attribute types ID and TIMESTAMP use a special syntax, defined in Table 20, which is also used by the standard query API.

| <b>Attribute</b><br>type | Syntax and usage as literal value in expressions                                                                                                    |  |  |
|--------------------------|----------------------------------------------------------------------------------------------------|--|--|
| ID                       | ID ('string representation of an ID')                                                                                                    |  |  |
|                          | When developing client applications, IDs are represented<br>either as a string or as an instance of the interface<br>com.ibm.bpe.api.OID. The string representation can be<br>obtained from an instance of the interface<br>com.ibm.bpe.api.OID using the toString() method, and |  |  |

**Table 20: Attribute type to literal values mapping** 

<sup>&</sup>lt;sup>2</sup> The create table statement is provided for a better understanding of the example only. Supplemental query tables typically refer to existing database tables or views.

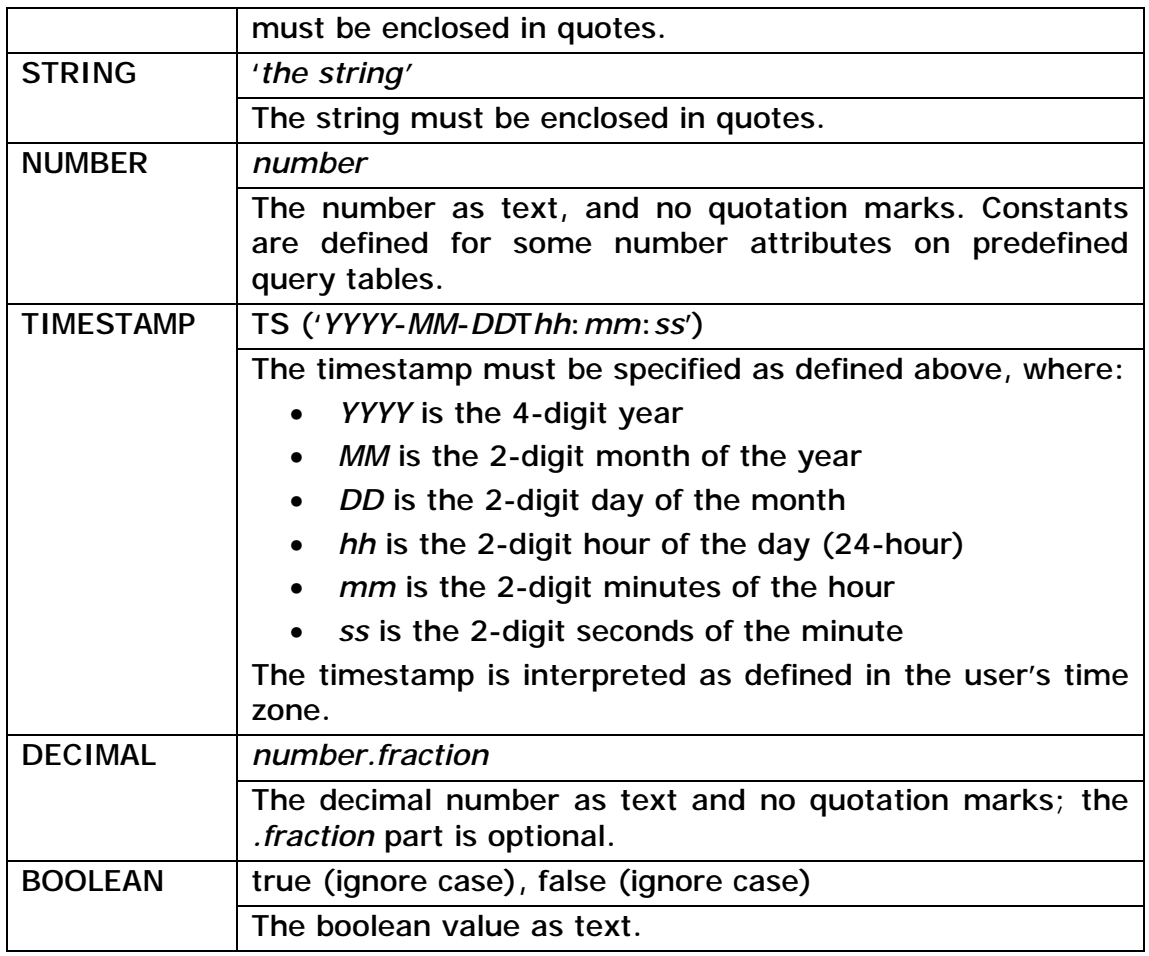

#### **Examples:**

- filterOptions.setQueryCondition("STATE=2");
- filterOptions.setQueryCondition("STATE=STATE\_READY");
- a selection criterion on an attached query table TASK\_DESC: "LOCALE='en\_US'"
- filterOptions.setQueryCondition( "PTID=ID('\_PT:8001011e.1dee8e51.247d6df6.29a60000')");

#### **2.7.3.Attribute type to user parameter mapping**

The following table lists the attribute types and their mapping to parameter values that can be used in expressions of the query table condition language, in filters of composite query tables, in selection criterions, and in filters passed to the query table API. Note that placeholders are marked *italic*.

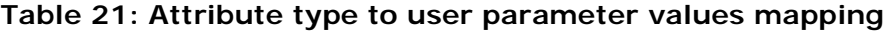

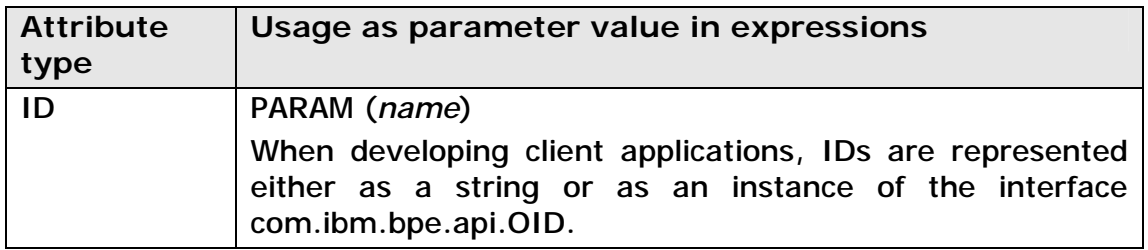

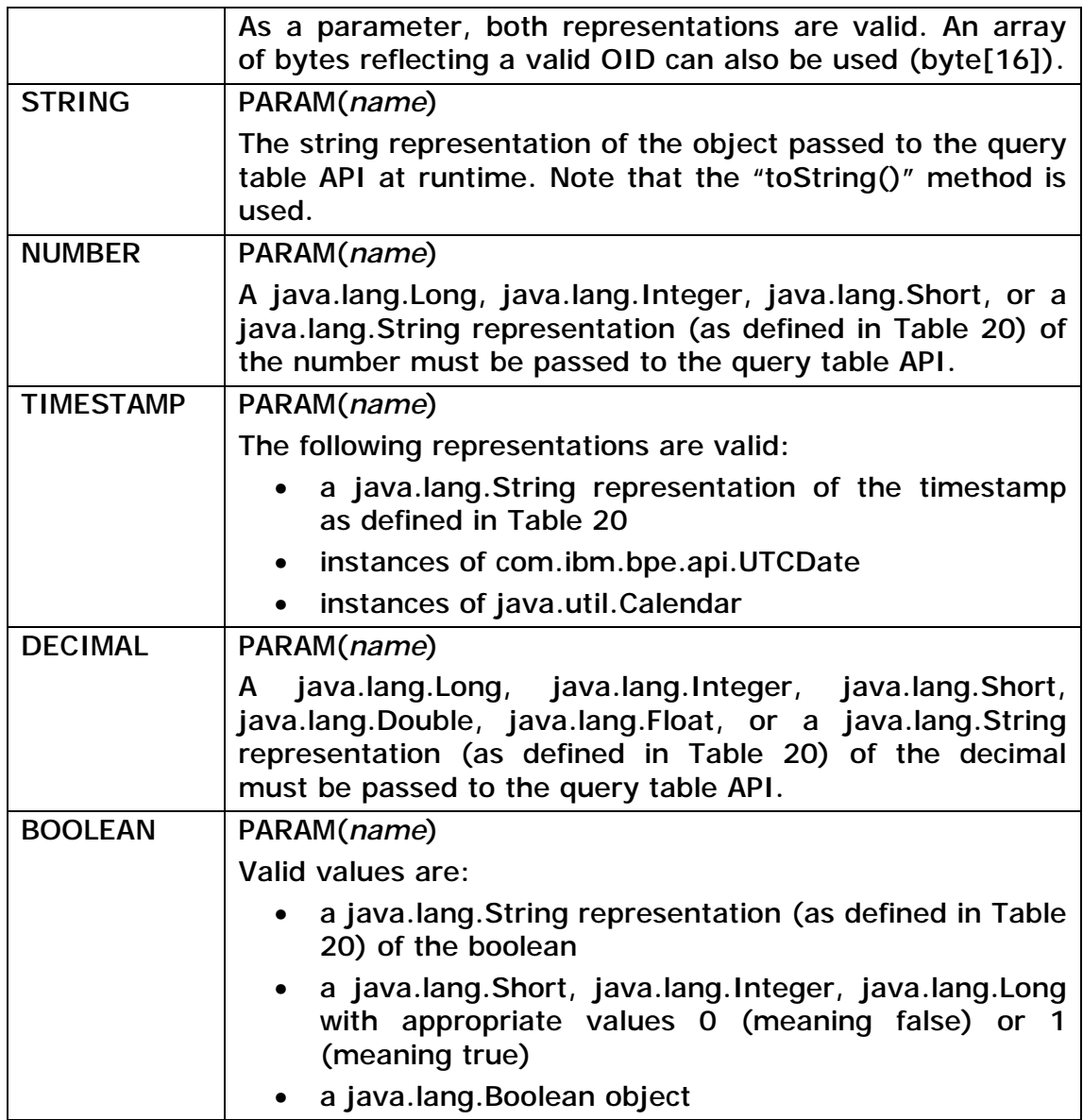

#### **Example:**

…

#### **Table 22: Query example with parameters**

```
… 
// this example shows a query against a composite query table 
// COMP.TASKS with a parameter "customer" 
java.util.List params = new java.util.ArrayList(); 
list.add(new com.ibm.bpe.api.Parameter("customer", "IBM"); 
bfm.queryEntities("COMP.TASKS", null, null, params);
```
#### **2.7.4.Attribute type to Java object type mapping**

The following table lists the attribute types and their mapping to Java object types in query result sets.

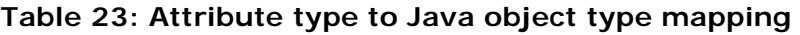

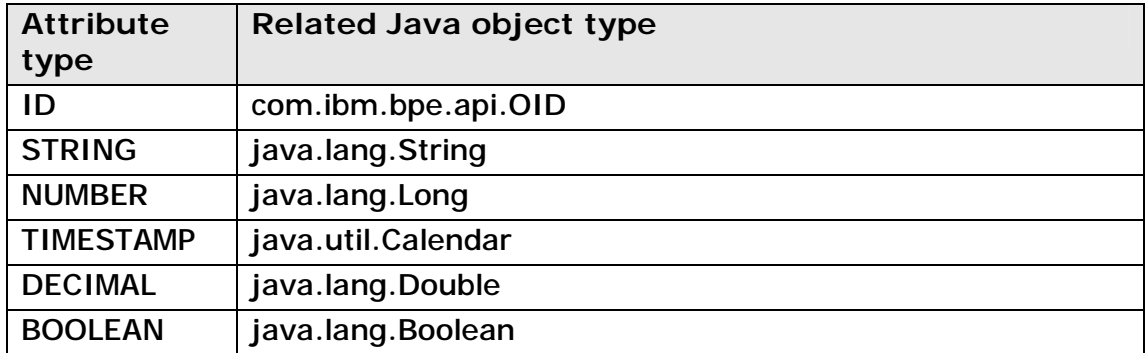

#### **Example:**

**Table 24: Query example with attribute type conversion** 

```
… 
// the follwing example shows a query against a composite query table 
// COMP.TA; attribute "STATE" is of attribute type NUMBER 
… 
// run the query 
EntityResultSet rs = bfm.queryEntities("COMP.TA", null, null, params);
// get the entities and iterate over it 
List entities = rs.getEntities();
for (int i = 0 ; i < entities.size(); i++) {
      // work on a particular entity 
      Entity en = (Entity) entities.get(i);// note that the following code could be written 
      // more generalized using the attribute info objects 
      // contained in ei.getAttributeInfo() 
      // get attribute STATE 
      Long state = (Long) en.getAttributeValue("STATE"); 
      … 
} 
…
```
#### **2.7.5.Attribute type compatibility**

The following table lists the attribute types and their compatible attribute types which can be used in filters and selection criterions. Compatible attribute types are marked with '**X**'.

| Attribute type ID |   |   | STRING NUMBER TIMESTAMP DECIMAL BOOLEAN |  |
|-------------------|---|---|-----------------------------------------|--|
| ID                |   |   |                                         |  |
| <b>STRING</b>     | x |   |                                         |  |
| <b>NUMBER</b>     |   | x |                                         |  |
| <b>TIMESTAMP</b>  |   |   |                                         |  |
| <b>DECIMAL</b>    |   |   |                                         |  |
| <b>BOOLEAN</b>    |   |   |                                         |  |

**Table 25: Attribute type compatibility** 

## **3. Query Table Builder**

The Query Table Builder is provided as an Eclipse plug-in and it supports the visual development of supplemental and composite query tables. Use the Query Table Builder to:

- Develop composite and supplemental query tables
- Import and export Query Table definitions in XML format

On WebSphere Process Server installations that are local to the Query Table Builder, the following functionality is provided:

- Test query tables
- Deploy, update, and undeploy query tables

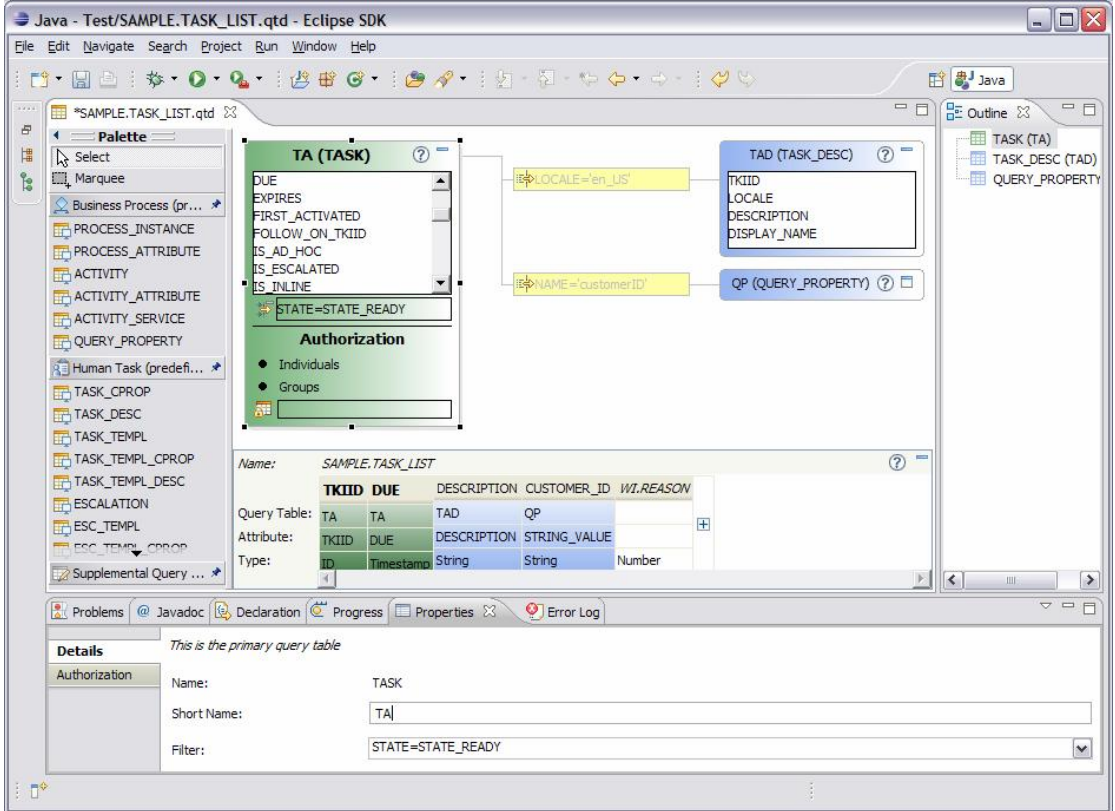

The following figure shows the Query Table Builder tool:

**Figure 7: The Query Table Builder tool** 

See [QueryTableBuilder] for more details.

## **4. Administration**

Query tables are administered using the wsadmin script, manageQueryTable.py. Unlike predefined query tables which are available out-of-the-box, composite and supplemental query tables must be deployed on WebSphere Process Server before being used with the query table API.

When query tables are deployed, the query table definition is stored in the Business Process Choreographer database. Additional database artifacts are not created in WebSphere Process Server, version 6.2. Any changes to composite and supplemental query tables, including deployment, update, and undeployment, are visible to the query table API without restarting the server.

For **supplemental query tables**, the user, or administrator, is responsible for providing the related database table or view.

For **composite query tables**, the information is composed of the existing database tables or views that relate to the predefined or supplemental query tables. Data is not duplicated in WebSphere Process Server, version 6.2.

Supplemental query tables which are referenced by deployed composite query tables must not be updated or undeployed.

For more details on query table administration, see [QTAdministration].

## **5. Queries**

 $\overline{a}$ 

Queries are run on query tables using the query table API. With Business Process Choreographer, version 6.2, the query table API is available on the Business Flow Manager EJB only. The following methods are provided:

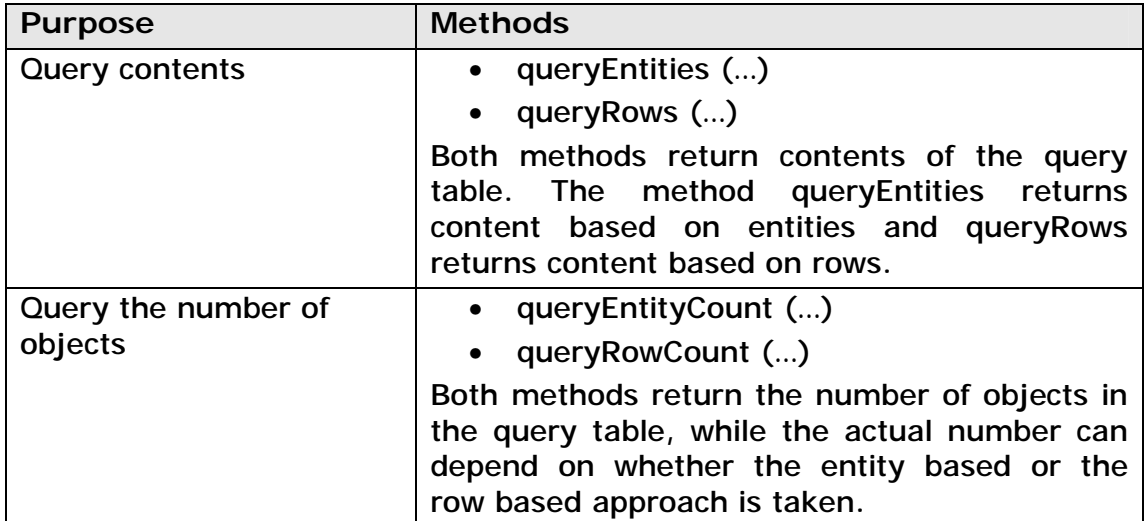

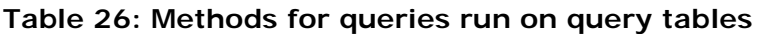

The two types of API methods, entity based methods and row based methods, can be used to retrieve content from query tables. Also, all four methods of the query table API take the same parameters as input.

### **5.1. Entity based and row based query table API**

Composite query tables, which are suggested to be used for task and process list queries, are composed of one primary query table and zero or more attached query tables. A specific instance that is contained in any predefined query table only exists once within a Business Process Choreographer environment. Examples of instances are human tasks and business processes. Those instances are uniquely identified using an ID or a set of  $IDS^3$ , which are the TKIID for instances of human tasks and the PIID for process instances. Objects contained in composite query tables are uniquely identified by the unique ID of the objects contained in the primary query table. The attached query tables may not lead to duplicates – this is enforced by the one-to-one or one-to-zero relationship between the primary and attached query tables.

A client application programmer for user interfaces is typically interested in unique instances without duplicates, for example, a human task is to be displayed once only on the user interface. Unique instances are returned

<sup>&</sup>lt;sup>3</sup> Business processes, human tasks, escalations, and activities are uniquely identified through one ID, respectively PIIDs, TKIIDs, EIIDs, and AIIDs. Additional information is often identified with a set of IDs or attributes. For example, a task description is identified using TKIID and LOCALE.

by the entity based query table API. Also, in object oriented programming, dealing with entities, as returned by the entity based query table API, can be more natural than dealing with rows, as returned by the row based query table API.

Row based queries may return duplicate rows of the primary query table, if instance based authorization is used:

- Information from the WORK\_ITEM query table is retrieved with the query. For example, if WI.REASON is retrieved in addition to the attributes that are defined on the query table, multiple rows qualify because there can be multiple reasons why a user can access the entity, for example, a task or a process instance.
- Instance based authorization is used, and distinct has not been specified. Even though work item information is not retrieved, multiple rows may be returned if instance based authorization is used.

If the entity based query table API is used, the two cases above are taken into account. The consequences are as follows:

- Entity based queries are always executed with the SQL distinct operator.
- Entity based queries return a result which allows array values for work item related information.

The two different types of query result sets are described in section 5.3.

### **5.2. Query table API parameters**

The following input parameters are passed into the methods of the query table API:

| Parameter                | May be null<br>(optional) | Type and brief description                                                                                                    |
|--------------------------|---------------------------|----------------------------------------------------------------------------------------------------|
| query table              | no                        | java.lang.String                                                                                                    |
| name                     |                           | The unique name of the query table.                                                                                                    |
| filter options           | yes                       | com.ibm.bpe.api.FilterOptions                                                                                                    |
|                          |                           | Options which can be used to configure the<br>query. For example, a query threshold is set<br>on this parameter.                                              |
| authorization<br>options | yes                       | com.ibm.bpe.api.AuthorizationOptions<br>or<br>com.ibm.bpe.api.AdminAuthorizationOptions                                                                       |
|                          |                           | Authorization can be further constrained,<br>and administrator queries are configured<br>with this parameter.                                                 |
| parameters               | yes                       | a java.util.List of<br>com.ibm.bpe.api.Parameter                                                                                                    |
|                          |                           | parameter is used to pass<br><b>This</b><br>user<br>parameters which have been specified in a<br>filter or selection criterion on a composite<br>query table. |

**Table 27: Parameters of the query table API** 

If composite query tables are used, it is expected that most of the optional parameters do not need to be specified by the client application developer. This is because composite query tables can be customized when the build is done, similar to the customization options that are available using the query table API when the query is run.

#### **5.2.1.Query table name**

The query table name is the name of the query table on which the query is run.

- For predefined query tables, this is the name of the predefined query table.
- For composite and supplemental query tables, this is the name of the respective query table that is specified while modeling the query table. The name of a composite or supplemental query table follows the *prefix.name* naming convention, and *prefix* may not be 'IBM'.

Both the query table name and prefix must be in uppercase letters.

#### **5.2.2.Filter options**

An instance of the class **com.ibm.bpe.api.FilterOptions** can be passed to the query table API. The filter options allow a configuration of the query using:

- a threshold and offset (skipCount)
- sort attributes (similar to the order by clause in an SQL query)
- an additional query filter
- the set of attributes returned, including work item information
- other

While the result set that can be obtained from a query table is specified by the definition of the respective query table, there are situations where specifying additional options when the query is run are required or advantageous, such as if system parameters are used. The following table describes the options that can be specified as filter options using the com.ibm.bpe.api.FilterOptions object:

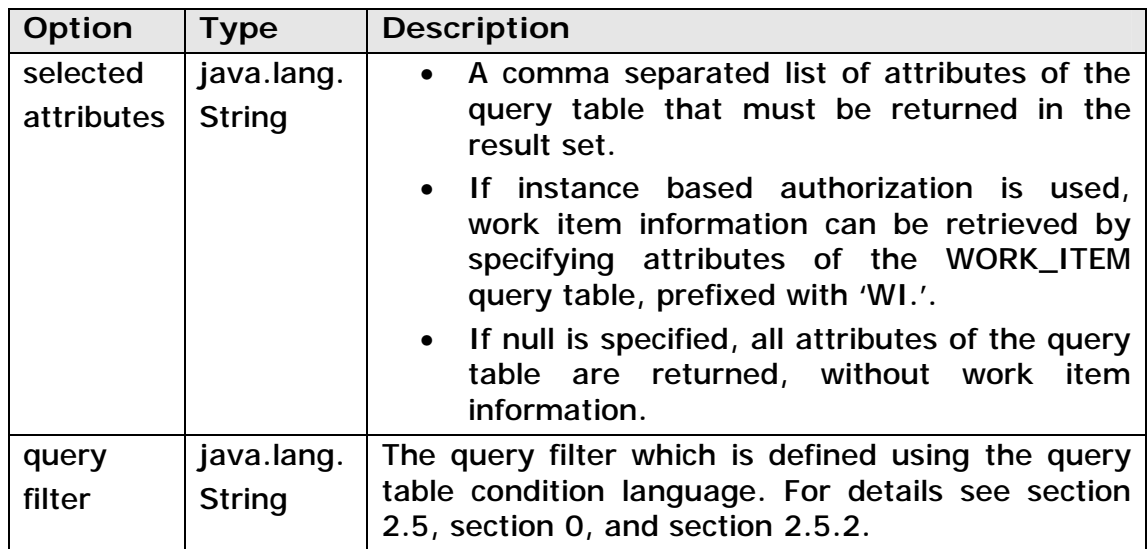

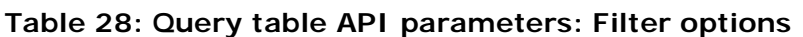

| sort<br>attributes | java.lang.<br><b>String</b>   | A comma separated list of attributes of the query<br>table, optionally followed by ASC or DESC, similar<br>to the SQL order by clause: <sortattributes> ::=<br/>[ASC DESC] <math>[</math>, <sortattributes>]<sup>4</sup>.<br/>attribute<br/>If ASC or DESC is not specified, ASC is assumed.<br/>ASC means ascending, DESC means descending.<br/>Sorting occurs in the sequence of the sort<br/>attributes. This example sorts tasks in query table<br/>TASK in ascending order by state, and within the<br/>groups of the same STATE by NAME in ascending<br/>order: "STATE DESC, NAME ASC".</sortattributes></sortattributes> |
|--------------------|-------------------------------|----------------------------------------------------------------------------------------------------|
| threshold          | java.lang.<br>Integer         | Defines the maximum:<br>number of rows returned if queryRows is<br>used.<br>number of entities returned if queryEntities<br>is used. The actual number of available<br>entities in the respective query table may<br>exceed threshold even if the entity result set<br>does not contain a number of threshold<br>entities. This is due to technical reasons if<br>work item information is selected.<br>returned if<br>count<br>queryRows<br>or<br>queryEntities is used.<br>The default is null which means that no threshold<br>is set.                                                                                       |
| skip<br>count      | java.lang.<br>Integer         | Defines the number of rows (row based queries)<br>or the number of entities (entity based queries)<br>skipped. As<br>with the<br>threshold<br>that<br>are<br>parameter, skipCount may not be accurate for<br>entity based queries.<br>Skip count is used to allow paging over a large<br>result set. The default is null which means that no<br>skipCount is set.                                                                                                    |
| time<br>zone       | java.util.<br><b>TimeZone</b> | The time zone that is used when converting<br>timestamps. If not specified (null), the time zone<br>on the server is used.                                                                                                    |
| locale             | java.util.<br>Locale          | The locale which can be specified when the query<br>is run in order to override the system parameter<br>\$LOCALE.<br>The default is null, which means that the locale on<br>the server is used.                                                                                                    |
| distinct<br>rows   | java.lang.<br><b>Boolean</b>  | Used for row based queries only. If set to true,<br>row based queries return distinct rows. This does<br>not imply that unique "entities" are returned due<br>possible multiplicity of work<br>the<br>item<br>to<br>information.                                                                                                    |

<sup>&</sup>lt;sup>4</sup> This is referred to as the query table sort language in some instances.

j

#### **5.2.3.Authorization options**

An instance of the class **com.ibm.bpe.api.AuthorizationOptions** can be passed to the query table API if the query is run on a predefined query table that contains instance data. It can also be passed if the query is run on a composite query table with a primary query table that contains instance data and instance based authorization is configured to be used. If the query is run on a predefined query table with template data or a composite query table with a primary query table that contains template data, an EngineNotAuthorizedException is thrown. In all other cases, the authorization options passed to the query table API are ignored.

Instances of the class com.ibm.bpe.api.AuthorizationOptions allow the specification of the type of work items used to identify eligible instances that are returned by the query. Refer to section 2.6 for details on types of work items.

Composite query tables can restrict the types of work items that are taken into account when identifying objects (or entities) that are contained in it. For example, if the authorization options that are passed to the query table API are configured to use *everybody* work items, this is only taken into account if everybody work items are defined for use on the definition of the composite query table. As a simple rule, a work item type that is not specified to be considered on the query table definition cannot be overwritten to be considered by the query table API, but a work item type that is specified to be considered on the query table definition can be overwritten not to be used. Also, the property "instance based authorization" on a composite or predefined query table cannot be overwritten by the query table API.

Depending on the kind of query table being queried, different authorization option defaults apply if the authorization object is not specified or if the related attributes (everybody, individuals, groups, or inherited) are set to null, which is the default.

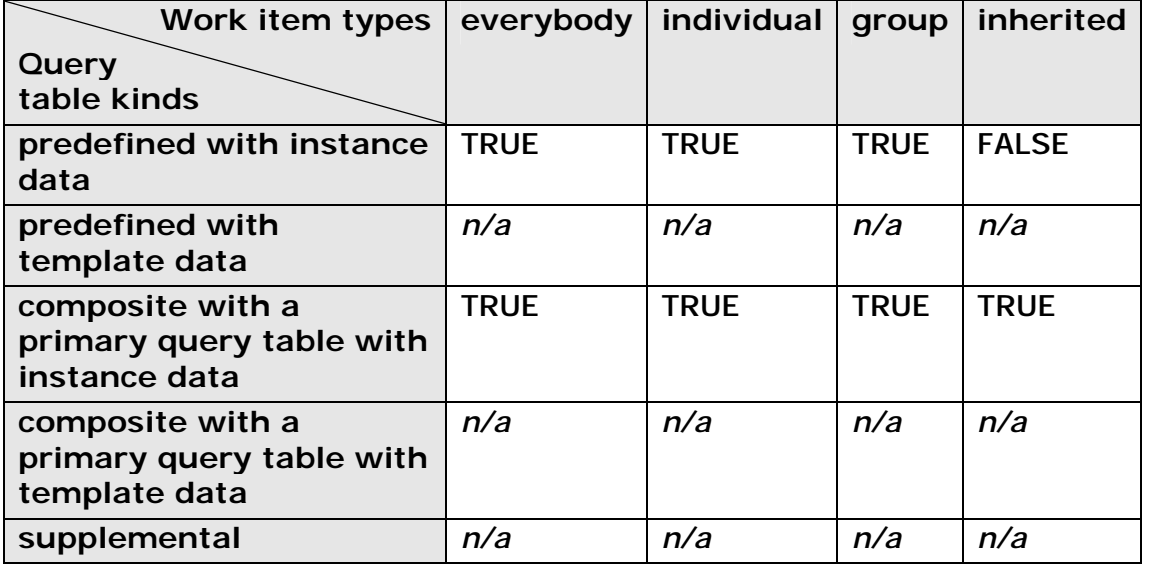

**Table 29: Query table API parameters: Authorization option defaults for instance based authorization** 

If *n/a* is specified in Table 29 it means that instance based authorization is not used and, therefore, any setting on the authorization object with respect to work items is ignored.

If TRUE is specified, the resulting query will only consider the specific work item type if the query table is defined to use this type of work item. This is true for all predefined query tables with instance data, but might not be true for a composite query table.

An instance of the class **com.ibm.bpe.api.AdminAuthorizationOptions** needs to be specified instead of an instance of the class com.ibm.bpe.api.AuthorizationOptions if:

- 1) A query is run on a predefined query table with template data or on a composite query table that has a primary query table with template data.
- 2) A query is run on a query table with instance data or on a composite query table with a primary query table that contains instance data. It should return the content of that query table, regardless of restrictions due to authorization for a particular user. This behavior is equivalent to using the queryAll(…) method on the standard query API.
- 3) A query should be executed on behalf of another user.

The following table describes how the various behaviors above are accomplished:

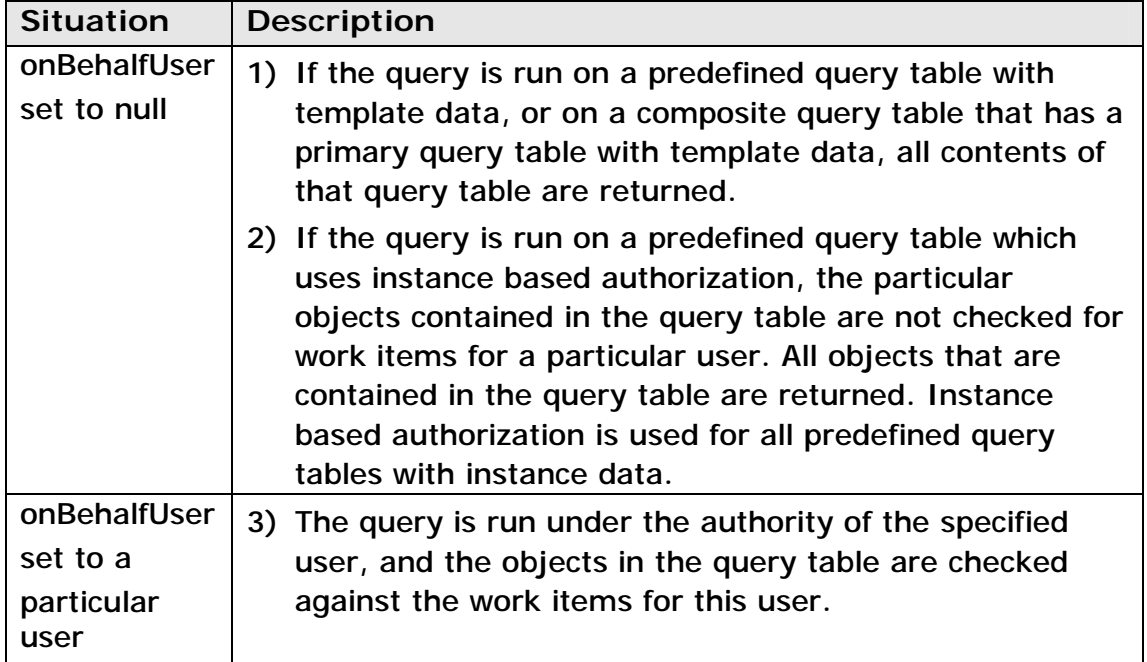

**Table 30: Query table API parameters: AdminAuthorizationOptions** 

For more details on authorization with query tables, see section 2.6.

#### **5.2.4.Parameters**

In query table definitions, parameters can be specified in filters on the primary query table, on the authorization, and on the query table, and in selection criteria on attached query tables.

The system parameters, \$USER and \$LOCALE, are replaced at runtime, and are not required to be passed into the query table API. The \$LOCALE parameter can be overridden by setting the locale in the filter options. Refer to section 2.5.3 for details.

User parameters must be passed into the query table API when the query is run. This is accomplished by passing a list of instances of the class **com.ibm.bpe.api.Parameter**. The following properties must be specified on a parameter object:

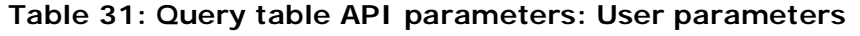

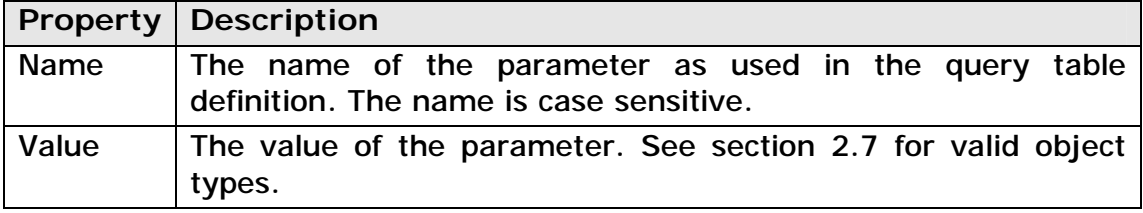

### **5.3. Query results**

The result of a queryEntityCount(…) or queryRowCount(…) query is a number. Results returned by the queryEntities(…) and the queryRows(…) method are more complex and described in sections 5.3.1 and 5.3.2.

#### **5.3.1.EntityResultSet**

An instance of the class com.ibm.bpe.api.EntityResultSet is returned by the method queryEntities(…). An entity result set has the following properties:

**Table 32: Query table API entity result set: Entity result set properties** 

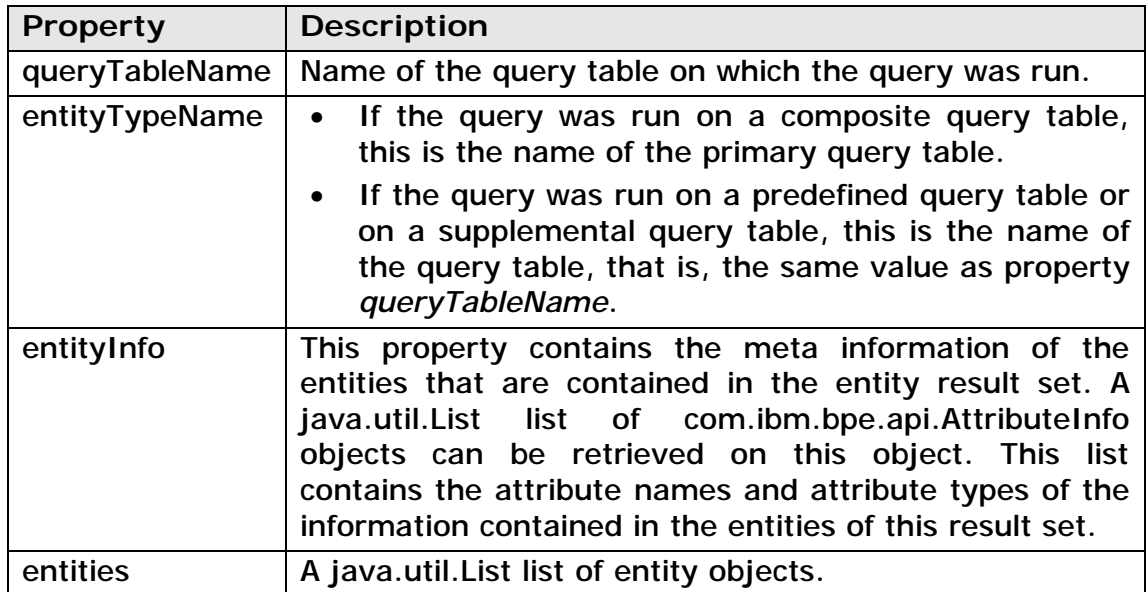

Instances of the class com.ibm.bpe.api.Entity contain the information that is retrieved from the query table query. An entity represents a uniquely identifiable object such as a task, a process instance, an activity, or an escalation. The following properties are available for entities:

| <b>Property</b>                           | <b>Description</b>                                                                                                    |
|-------------------------------------------|----------------------------------------------------------------------------------------------------|
| entityInfo                                | The EntityInfo object which is also<br>contained in the entity result set (see<br>Table 32).                                                                                                    |
| attributeValue (attributeName)            | The value of the specified attribute<br>that has been retrieved for this entity.<br>Type conversion is described in section<br>2.7.4. The type is contained in the<br>related AttributeInfo object of this<br>attribute. |
| attributeValuesOfArray<br>(attributeName) | An array of values. Use this property if<br>the attribute info property array is set<br>to true which is the case only if the<br>attribute refers<br>to<br>work<br>item<br>information.                                  |

**Table 33: Query table API entity result set: Entity properties** 

#### **Example:**

#### **Table 34: Example of the entity based query table API**

```
… 
// the follwing example shows a query against 
// predefined query table TASK, using the entity based API 
… 
// run the query 
EntityResultSet rs = bfm.queryEntities("TASK", null, null, null); 
// get the entitie's meta information 
EntityInfo ei = rs.getEntityInfo(); 
List atts = ei.getAttributeInfo();
// get the entities and iterate over it 
Iterator entitiesIter = rs.getEntities().iterator(); 
while (entitiesIter.hasNext()) { 
      // work on a particular entity 
      Entity en = (Entity) entitiesIter.next(); 
      for (int i = 0; i < atts.size(); i++) {
            AttributeInfo ai = (AttributeInfo) atts.get(i);
            Serializable value = en.getAttributeValue(ai.getName()) ; 
            // process… 
      } 
} 
…
```
#### **5.3.2.RowResultSet**

An instance of the class com.ibm.bpe.api.RowResultSet is returned by the method queryRows(…). This type of result set is similar to a JDBC result set. A row result set has the following properties:

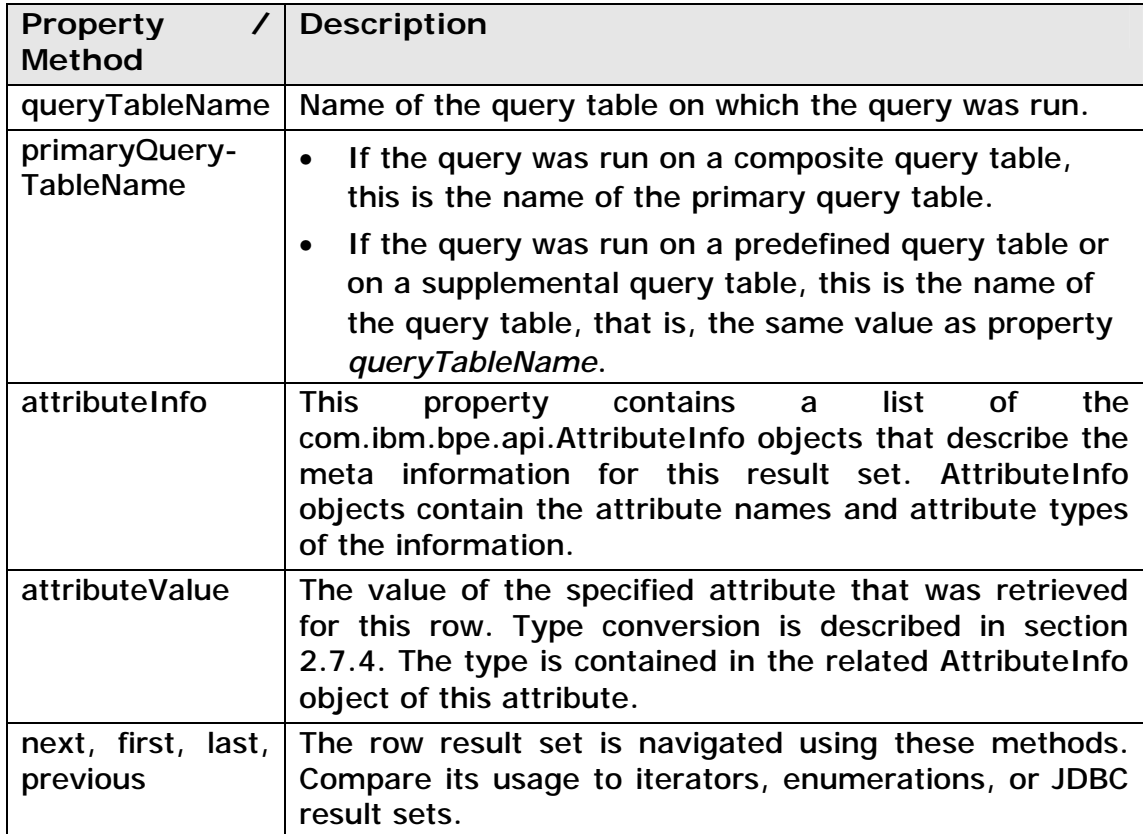

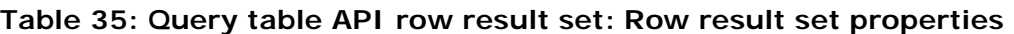

#### **Example:**

#### **Table 36: Example of the row based query table API**

```
… 
// the follwing example shows a query against 
// predefined query table TASK, using the entity based API 
… 
// run the query 
RowResultSet rs = bfm.queryRows("TASK", null, null, null);
// get the entitie's meta information 
List atts = rs.getAttributeInfo();
// get the entities and iterate over it 
while (rs.next()) { 
      // work on a particular row 
      for (int i = 0; i < atts.size(); i++) {
            AttributeInfo ai = (AttributeInfo) atts.get(i);Serializable value = rs.getAttributeValue(ai.getName()) ; 
            // process… 
      } 
} 
…
```
## **6. Performance**

Query tables introduce a clean programming model for developing client applications that retrieve lists of human tasks and business processes. Query tables have a positive effect on query performance. Sections 6.1 and 6.2 describe options for query tables, as well as query table API parameters that impact on query performance. Section 6.3 describes other factors that impact on performance.

### **6.1. Composite query table definition**

The following table provides information about the query performance impact of options that are defined on composite query tables. It also provides information other topics related to composite query table definitions. The impact given in column *Performance Impact* is an average performance impact, actual impact observations may vary.

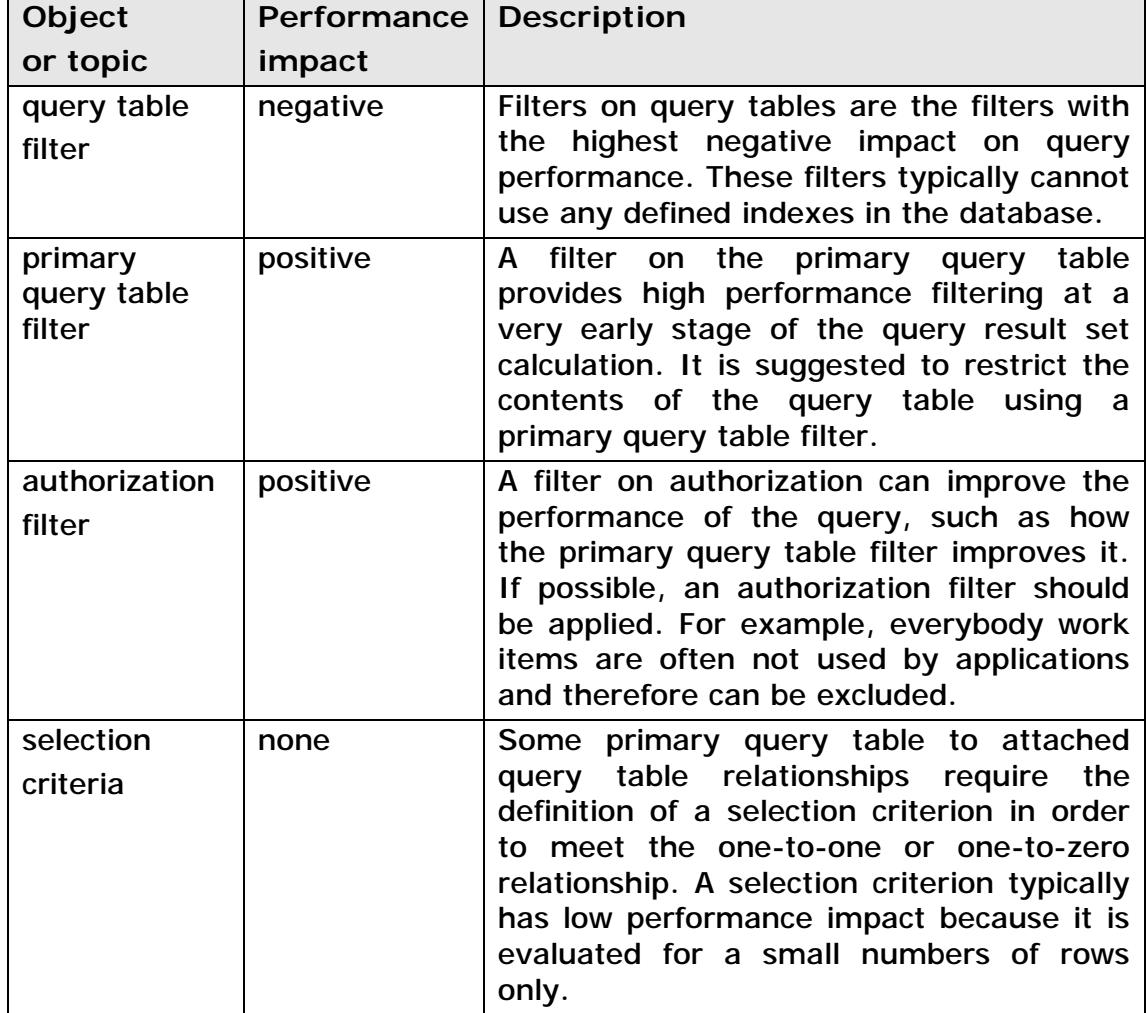

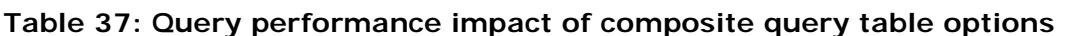

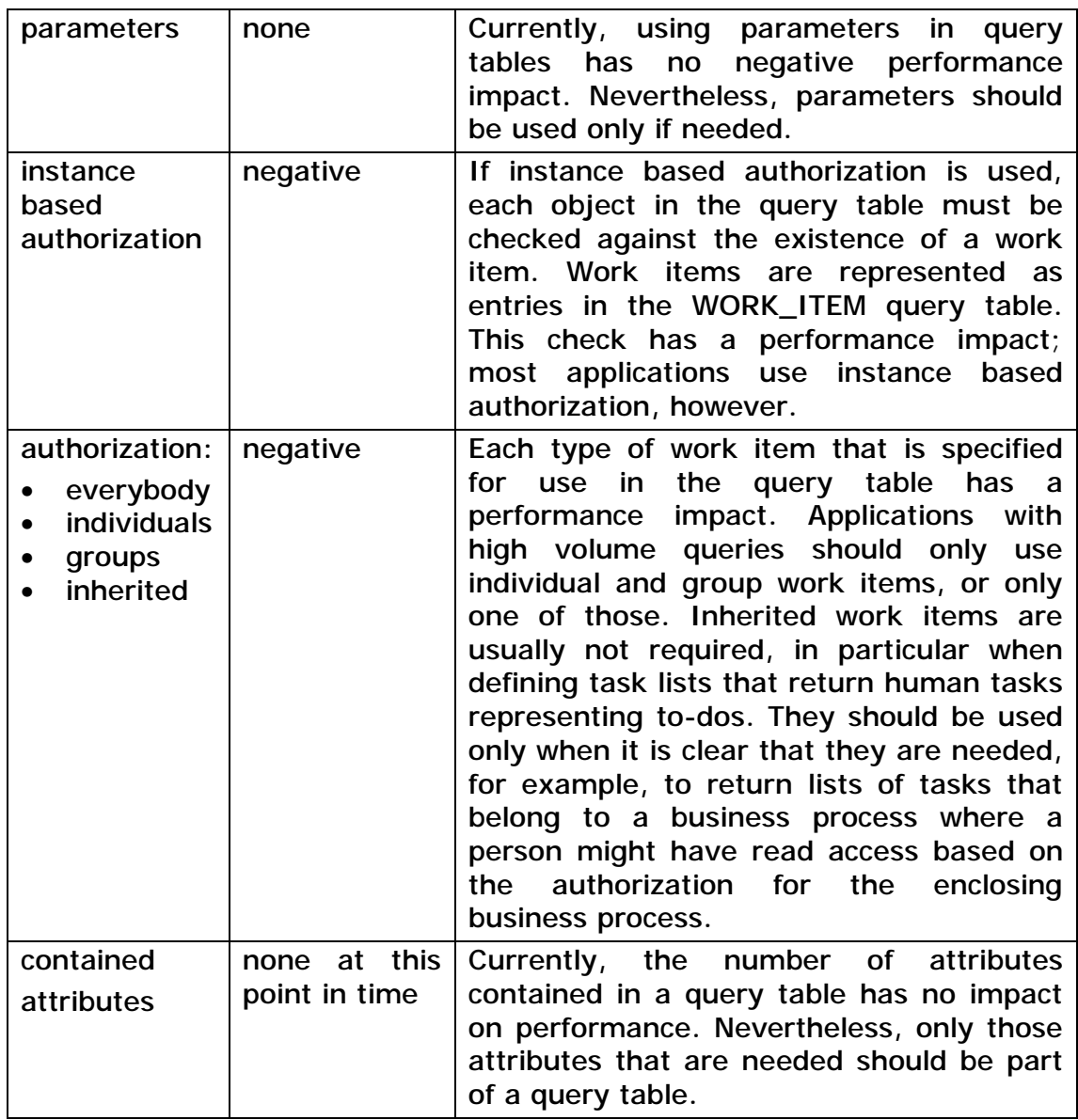

## **6.2. Query table API**

The following table provides information about the query performance impact of options that are specified on the query table API. Note that the impact given in column *Performance Impact* is an average performance impact, actual impact observations may vary.

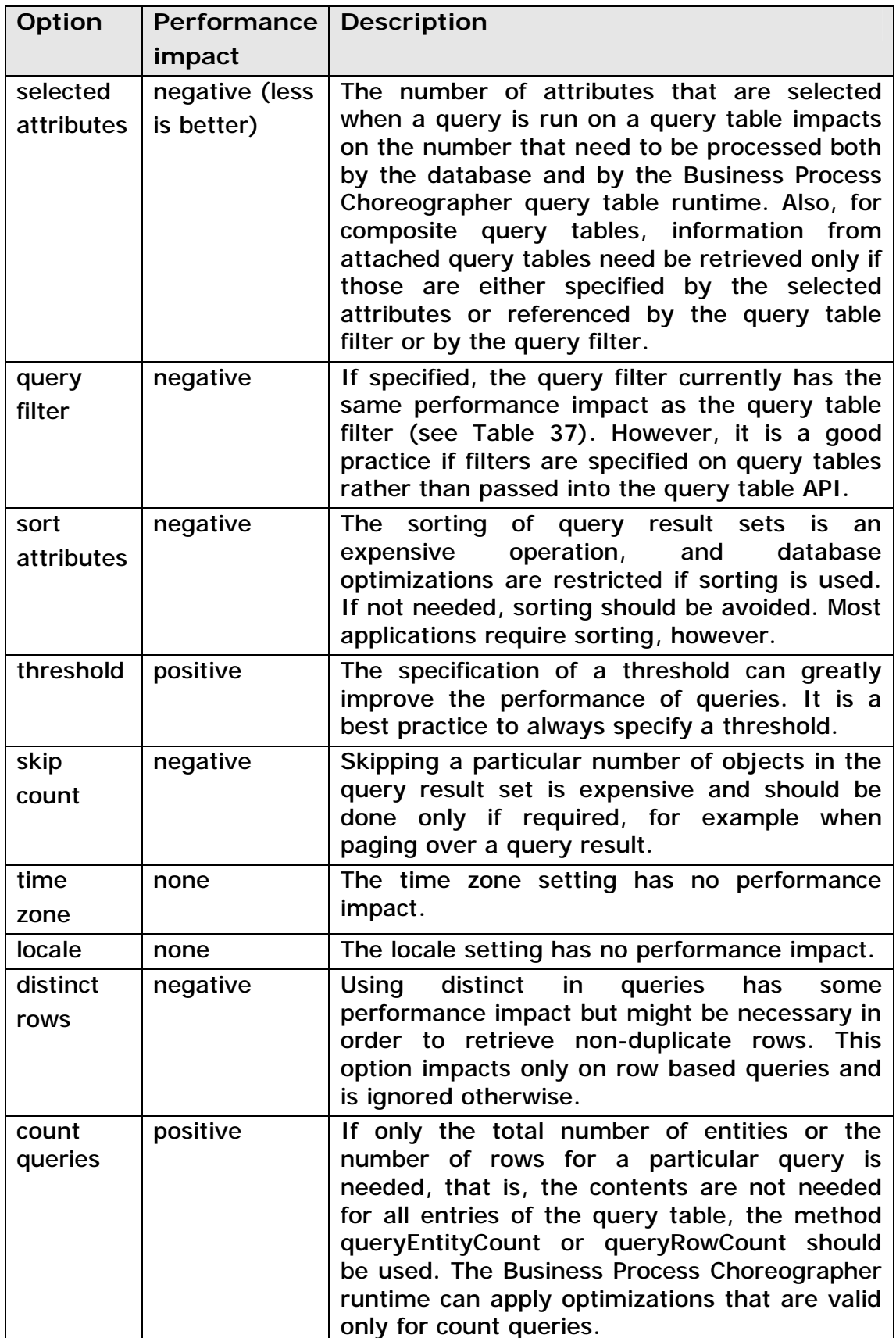

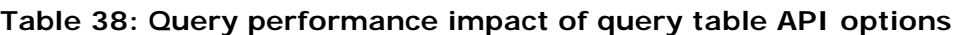

### **6.3. Other**

In addition to the options and topics that are described in section 6.1 and 6.2, other factors that influence performance are described in Table 39:

| <b>Topic</b>                                  | <b>Description</b>                                                                                                    |  |  |
|-----------------------------------------------|----------------------------------------------------------------------------------------------------|--|--|
| Number of<br>query tables<br>on the<br>system | The number of query tables which are deployed on a<br>Business Process Choreographer container<br>does<br>not<br>influence the performance of query table queries. Also,<br>currently, it does not influence the navigation of business<br>process instances, nor does it have impact on claim or<br>complete operations on human tasks.                                                                                                    |  |  |
|                                               | Due to maintainability, keep the number of query tables at<br>a reasonable level. Typically, one query table represents<br>one task list or process list which is displayed on the user<br>interface.                                                                                                    |  |  |
| Database<br>tuning                            | Although optimized SQL is used to access the contents of a<br>query table, database tuning best practices need still to be<br>implemented<br>on a Business<br>Process Choreographer<br>database:<br>Database memory should be set to a maximum, taking<br>$\bullet$<br>into account other processes that are running on the<br>database server, as well as hardware constraints.<br>Statistics on the database must be up-to-date, and<br>$\bullet$<br>should be updated on a regular basis. Typically, those<br>procedures are already implemented in large topologies.<br>For example, collect database statistics for the optimizer<br>once per week in order to reflect changes of the data in<br>the database.<br>Database systems provide tools to re-organize (or<br>٠<br>defragment) the data containers. The physical layout of<br>the data in a database can also influence query<br>performance and access paths of queries.<br>Optimal indexes are the key for good query<br>$\bullet$<br>performance. Business Process Choreographer comes<br>with predefined indexes which are optimized for both<br>process navigation and query performance of typical<br>scenarios. In customized environments, additional<br>indexes may be necessary in order to support high<br>volume task or process list queries. Use tools provided<br>by the database in order to support the queries which<br>are run on a query table. |  |  |

**Table 39: Query table performance: Miscellaneous topics** 

## **7. The query table API and the standard query API**

This section compares the main differences between the standard query API, which is available with WebSphere Process Server, version 6 and the query table API which is available with WebSphere Process Server, version 6.2. Technical terms related to the standard query API are in *italic*. Technical terms used in the standard query API may also be used in the query table API, such as the term work items.

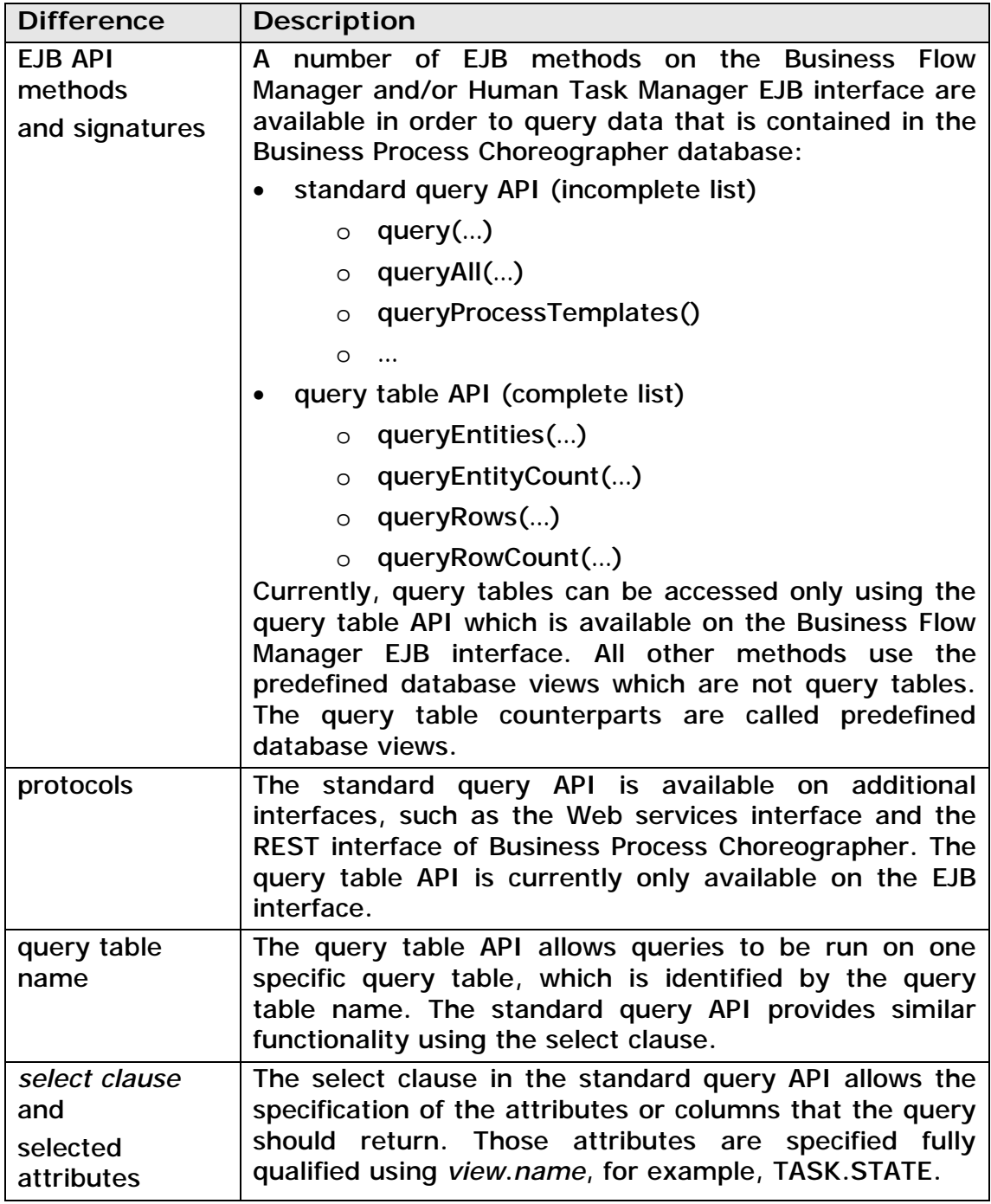

**Table 40: The query table API and the standard query API** 

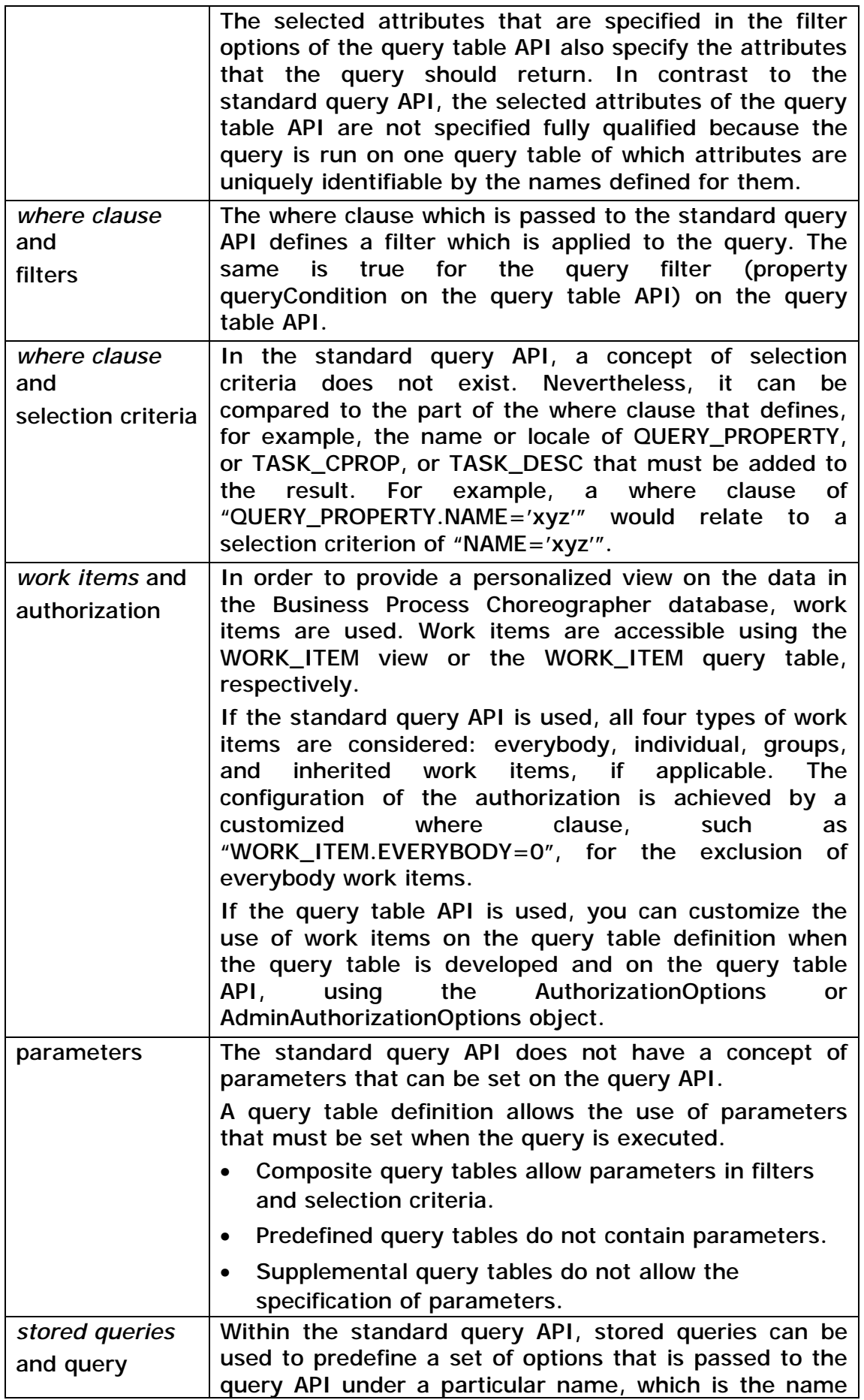

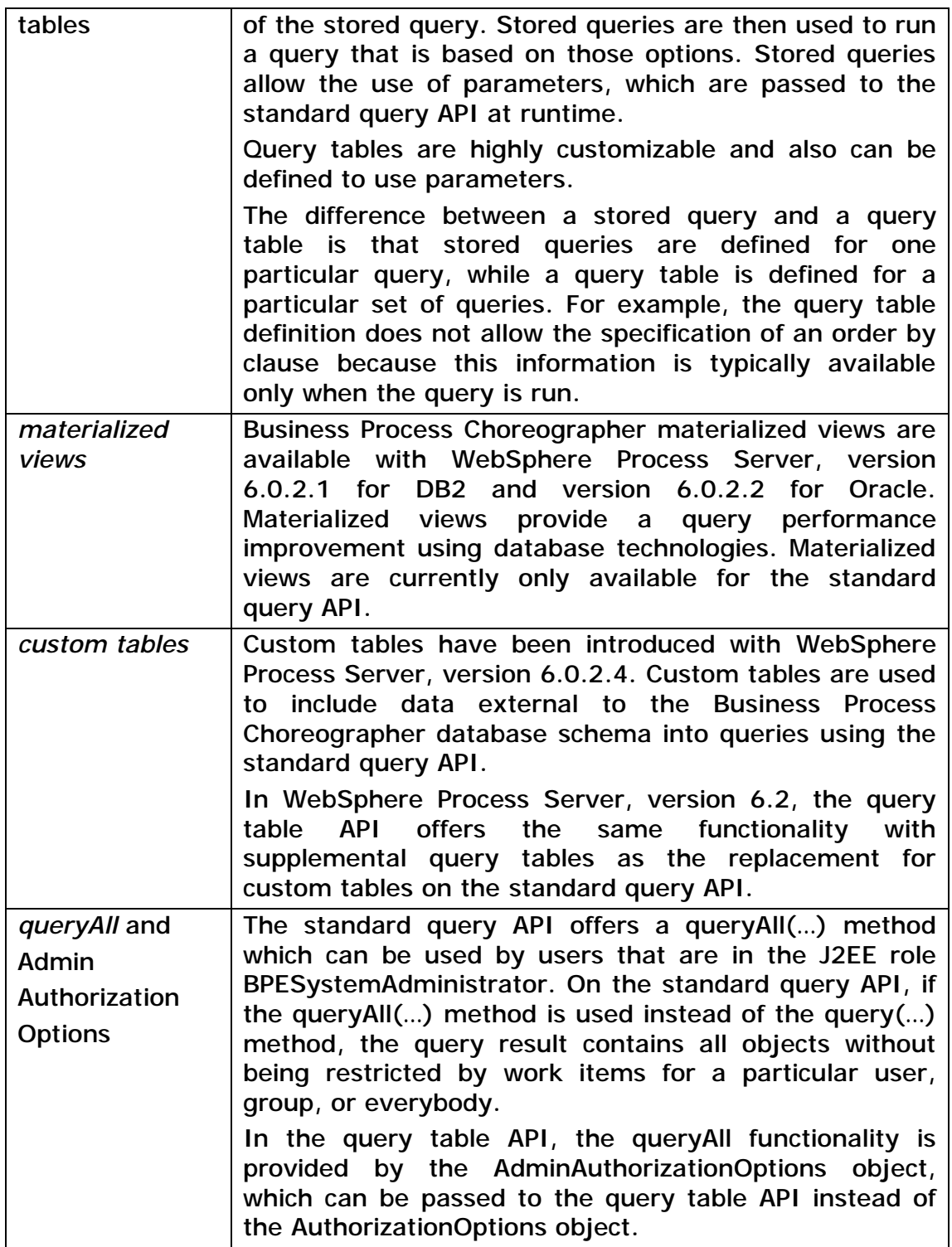

## **Related References**

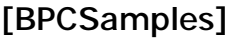

Business Process Choreographer Samples

http://publib.boulder.ibm.com/bpcsamp/index.html

[InfoCenter]

WebSphere Process Server, version 6.2, information center http://publib.boulder.ibm.com/infocenter/dmndhelp/v6r2mx/ index.jsp

[predefinedViews]

WebSphere Process Server, version 6.2, information center – Database Views for Business Process Choreographer

http://publib.boulder.ibm.com/infocenter/dmndhelp/v6r2mx/ topic/com.ibm.websphere.bpc.620.doc/doc/bpc/

r6bpc\_dbviews.html

[QTAdministration]

WebSphere Process Server, version 6.2, information center – Administering query tables

http://publib.boulder.ibm.com/infocenter/dmndhelp/v6r2mx/ topic/com.ibm.websphere.bpc.620.doc/doc/bpc/ t4querytables\_admin.htm

[QueryTableBuilder]

The Query Table Builder tool is available as an Eclipse plugin and can be downloaded on the WebSphere® Business Process Management SupportPacs site. Look for PA71 WebSphere Process Server - Query Table Builder.

http://www-01.ibm.com/support/

docview.wss?rs=2308&uid=swg27009734

### [BPCProgModel]

WebSphere Process Server V6.1 Business Process Choreographer Programming Model

http://www-01.ibm.com/support/ docview.wss?uid=swg27012602

# **Tables and Figures**

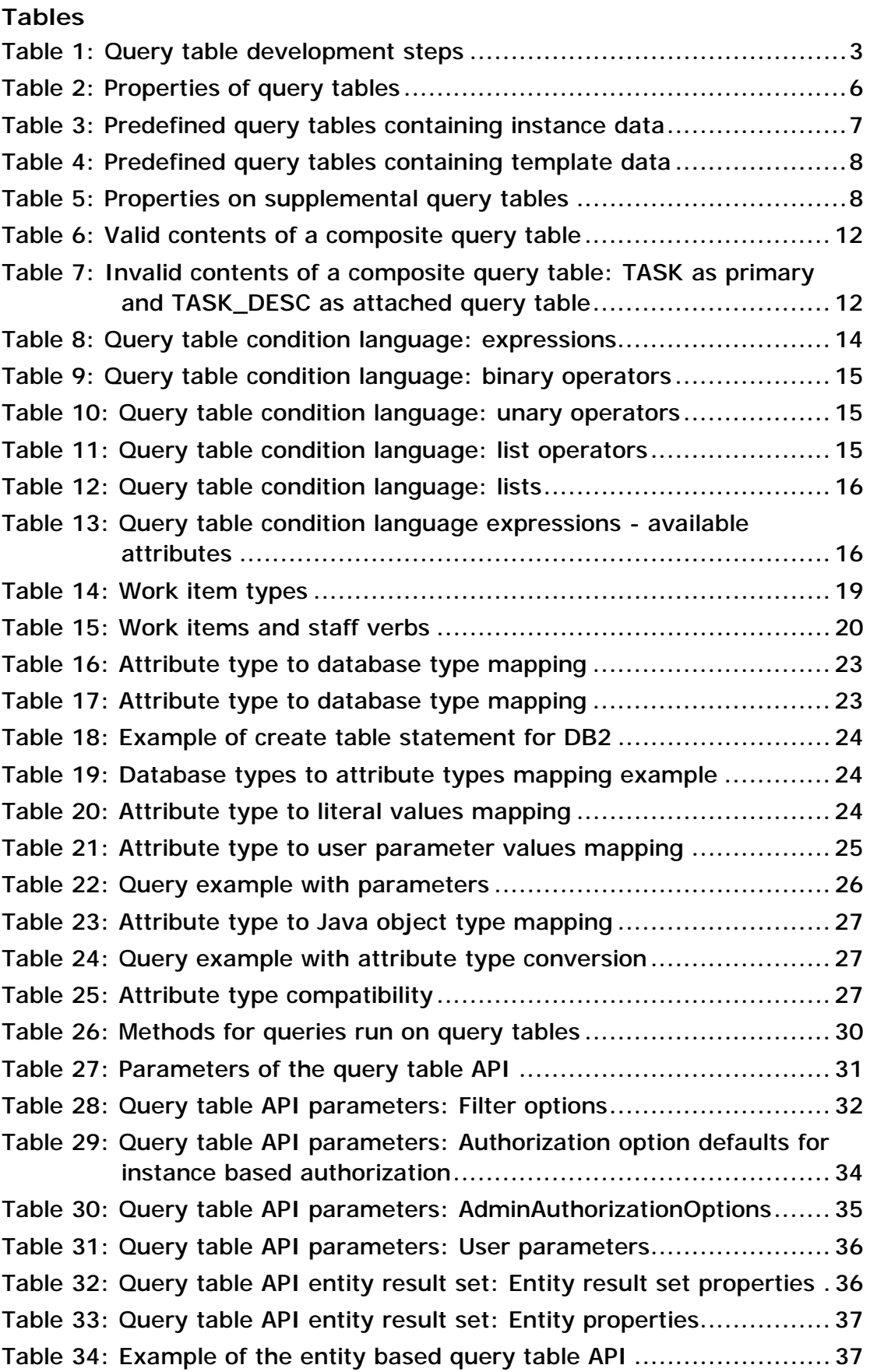

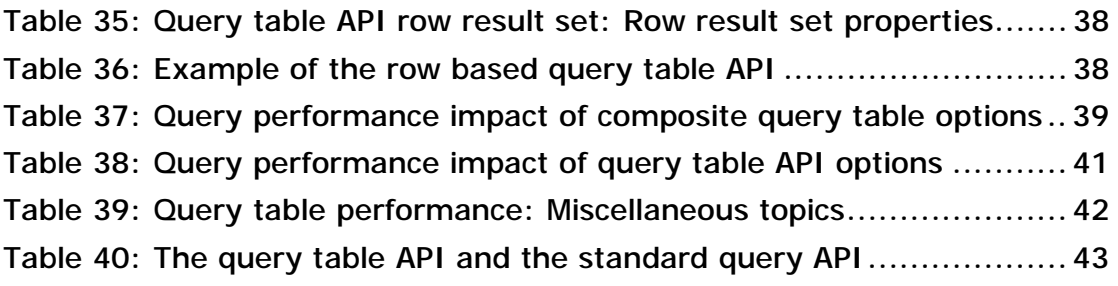

## **Figures**

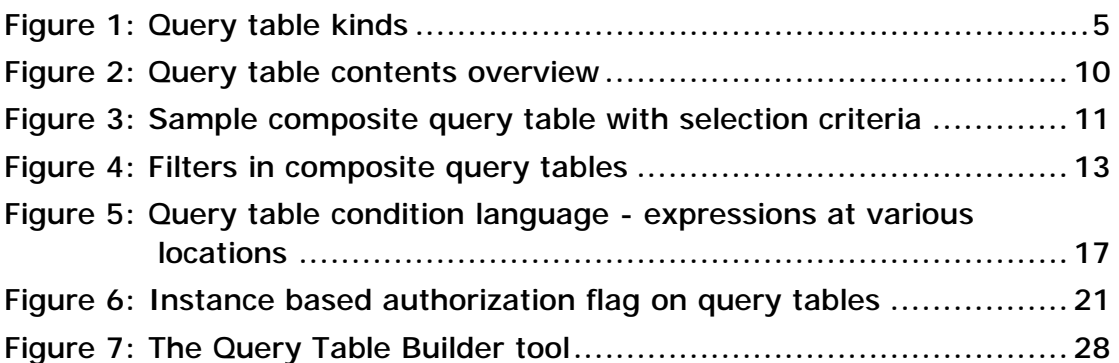